# **Standar Pengelolaan Dokumen & Informasi Hukum**

**JARINGAN DOKUMENTASI DAN INFORMASI HUKUM NASIONAL**

## **Sri Handayani S.T., M.B.A**

- **TTL : Rumbai, Pekanbaru, 11 September 1984**
- **NIP : 19840911 201012 2 001**
- **Pangkat (Gol/Ruang) : Penata (III/c)**
- **Pendidikan :**
	- **Sarjana Teknik Informatika, Universitas Islam Indonesia Yogyakarta;**
	- *Master of Bussiness Administration* **(MBA),** *Magister Manajamen* **Universitas Gadjah Mada***.*
- **Riwayat Jabatan :**
	- **Kepala Sub Bidang Pengolahan Dokumen dan Informasi Hukum , Pusat Dokumentasi dan Jaringan Informasi Hukum Nasional, BPHN**
- **HP : 081291095341 WA: 0899 0501 477**
- **E-mail : [aya.bphn@gmail.com](mailto:aya.bphn@gmail.com)**
- **NPWP : 78.194.615.7-211.000**

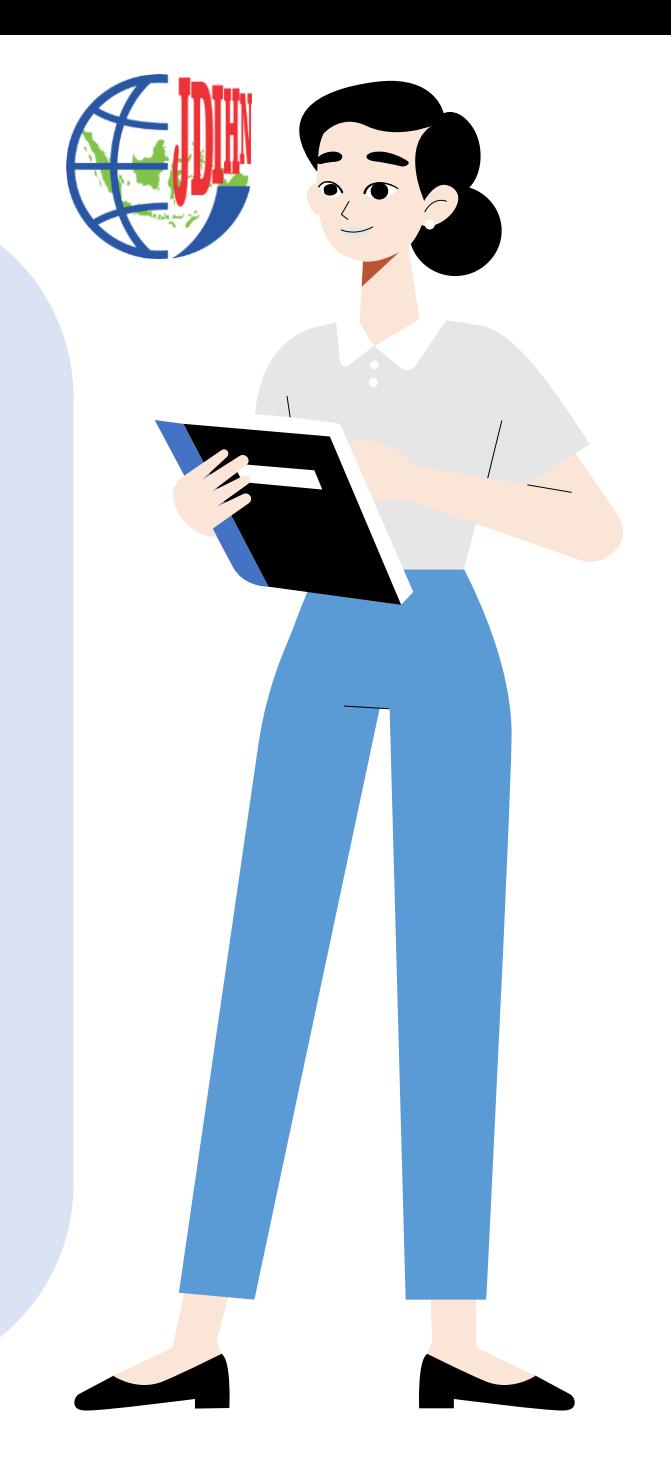

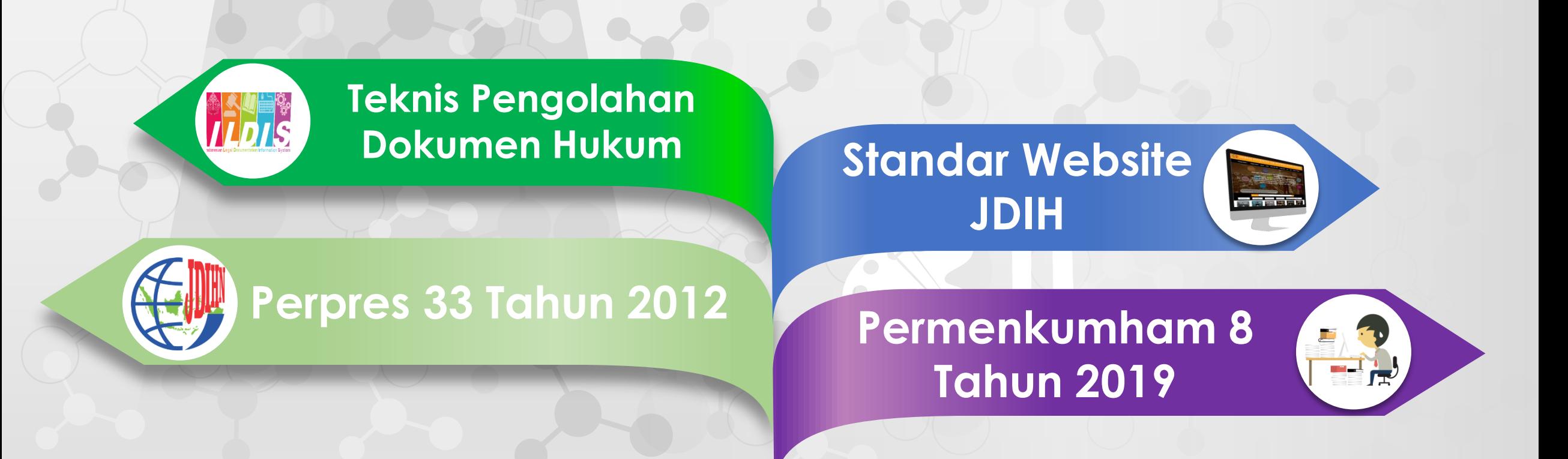

# **MATERI**

# **Perpres Nomor 33 Tahun 2012**

# **Bab III**

**Tugas Dan Fungsi Pusat Dan Anggota Jaringan Dokumentasi Dan Informasi Hukum Nasional**

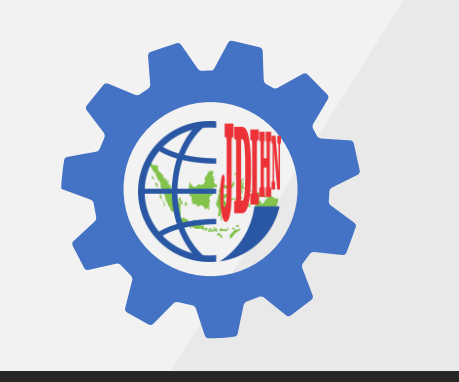

# **Pasal 10 Ayat 2 Huruf B**

**Pembangunan Sistem Informasi Hukum Berbasis Teknologi Informasi Dan Komunikasi Yang Dapat Diintegrasikan Dengan Website Pusat JDIHN**

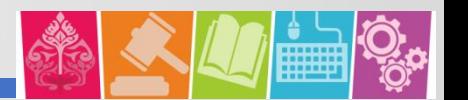

### **Permenkumham No. 8 Tahun 2019 Mencabut Permenkumham No. 2 Tahun 2013**

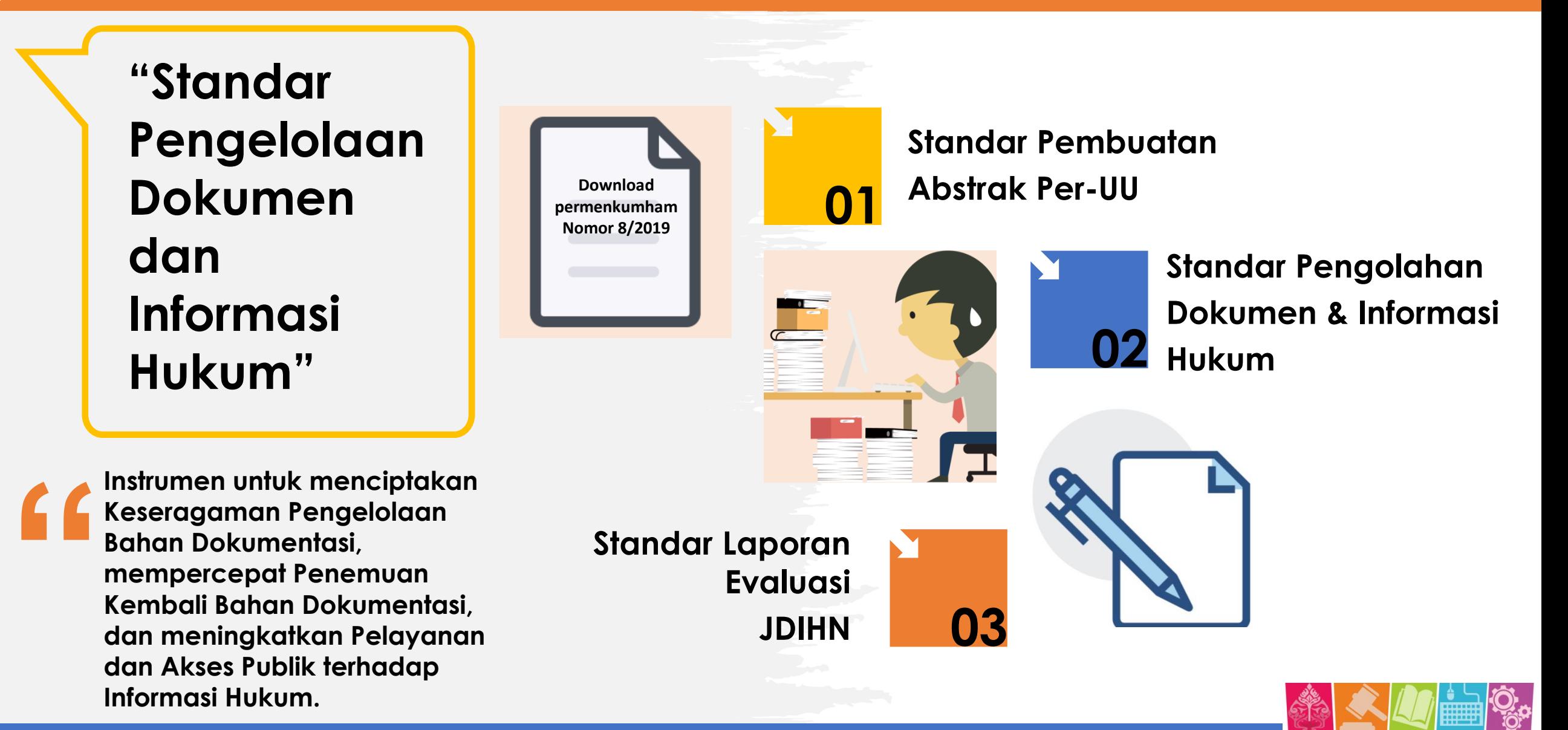

### **Abstrak Peraturan Perundang-undangan**

### **Teknis Pembuatan Abstrak Peraturan**

- **1. Menuliskan subjek, tahun peraturan, jenis peraturan, nomor peraturan, sumber, dan judul**
- **2. Dasar Pertimbangan (meringkas dasar menimbang dan atau penjelasan umum peraturan)**
- **3. Dasar Hukum (ditulis secara hierarki, dengan cara penulisan : singkatan jenis, nomor dan tahun peraturan)**
- **4. Materi Pokok (meringkas isi yang terkandung dalam batang tubuh)**
- **5. Catatan (tanggal berlaku, peraturan terkait, peraturan yang dicabut/diubah)**

PERMENDAGRI NO.84, BN 2014/NO.1837, 13 HLM

PERATURAN MENTERI DALAM NEGERI TENTANG PENYELENGGARAAN PERLINDUNGAN MASYARAKAT

- **ABSTRAK** Untuk melaksanakan Pasal 19 PERMENDAGRI No.40  $\ddot{z}$ Tahun 2011 tentang Standar Organisasi dan Tata Kerja Satuan Polisi Pamong Praja dan Pasal 23 PERMENDAGRI No.41 Tahun 2011 tentang Standar Organisasi dan Tata Kerja Satuan Polisi Pamong Praja Provinsi DKI Jakarta, perlu menetapkan **PERMENDAGRI** tentang Penyelenggaraan Perlindungan Masyarakat.
	- Dasar Hukum Peraturan Menteri ini adalah: UU No.39 Tahun 2008; UU No.6 Tahun 2014; UU No.23 Tahun 2014; PP No.6 Tahun 2010; PERPRES No.88 Tahun 2014; PERMENDAGRI No.10 Tahun 2009: PERMENDAGRI No.40 Tahun 2011:PERMENDAGRI No.41 Tahun 2011.
	- Dalam Peraturan diatur Menteri ini tentang Penyelenggaraan Perlindungan Masyarakat dengan menetapkan batasan istilah yang digunakan dalam pengaturannya. Diatur tentang Pengorganisasian yang Bupati/Walikota mana Gubernur dan berwenang melakukan penyelenggaraan ketertiban umum. ketentraman dan perlindungan masyarakat, ditingkat Kecamatan dilimnahkan kenada Camat. Perekrutan sukarela dan terbuka, yang masa kerjanya sampai 60 tahun atau sampai diberhentikan. Tugas, hak, kewajiban dan pemberdayaan Satlinmas. Menteri melakukan pembinaan umum. Gubernur, Bupati/Walikota pembinaan teknis operasional. Kepala Desa/Lurah melalui Camat menyampaikan laporan kepada Bupati/Walikota

selanjutnya dilaporkan ke Gubernur kemudian ke Menteri melalui Ditjen Pemerintahan Umum, yang dilakukan secara berkala setiap 6 bulan atau sewaktu-waktu dibutuhkan.

- **CATATAN** Permen ini mulai berlaku pada tanggal diundangkan, 28 November 2014
	- Anggota Satlinmas yang telah dibentuk sebelum Permen ini diundangkan, tetap diakui keberadaannya dan harus menyesuaikan dengan persayaratan sebagaimana diatur dalam Permen ini
	- Lamp.: 1 hlm.
	- Lamp.: 1 hlm.
	- -

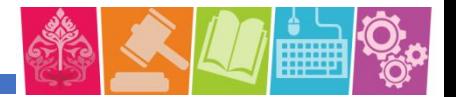

# **Dokumen dan Informasi Hukum** Standar Pengolahan

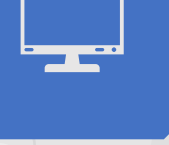

# **Standar Website JDIH**

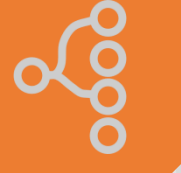

# **Standar Metadata**

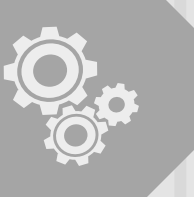

# **Integrasi JDIHN**

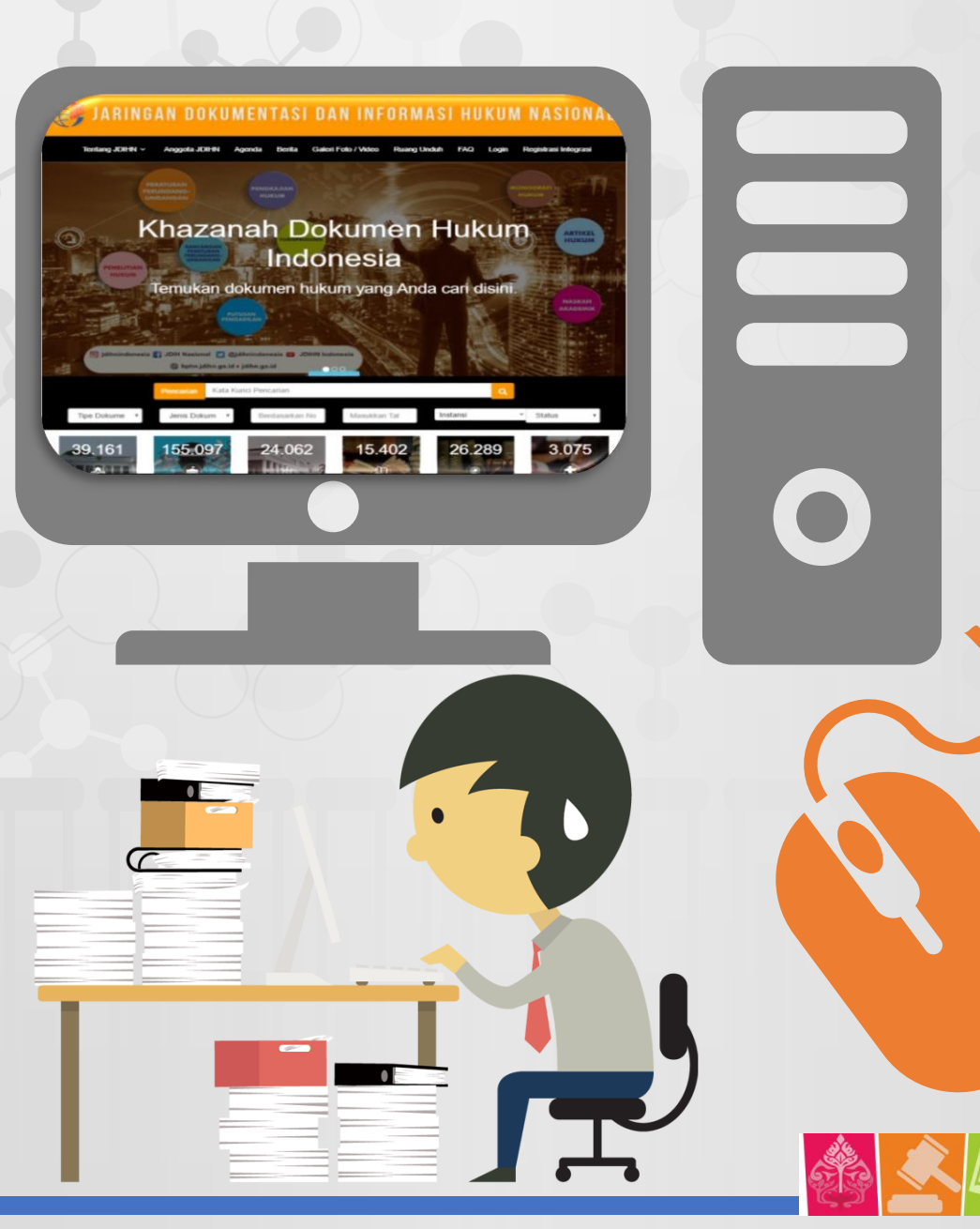

# **Standar Teknis Website JDIH**

四

# **Nama Domain**

https://jdih.(instansi).go.id http://jdih.kemenkopukm.go.id

# **Logo Pusat JDIHN**

Memuat Logo Pusat JDIHN di pojok kiri atas layar

### **Daftar Link**

Menampilkan daftar link website anggota di bawah instansinya

# **Kontak kami**

Alamat dan kontak person pengelola JDIHN

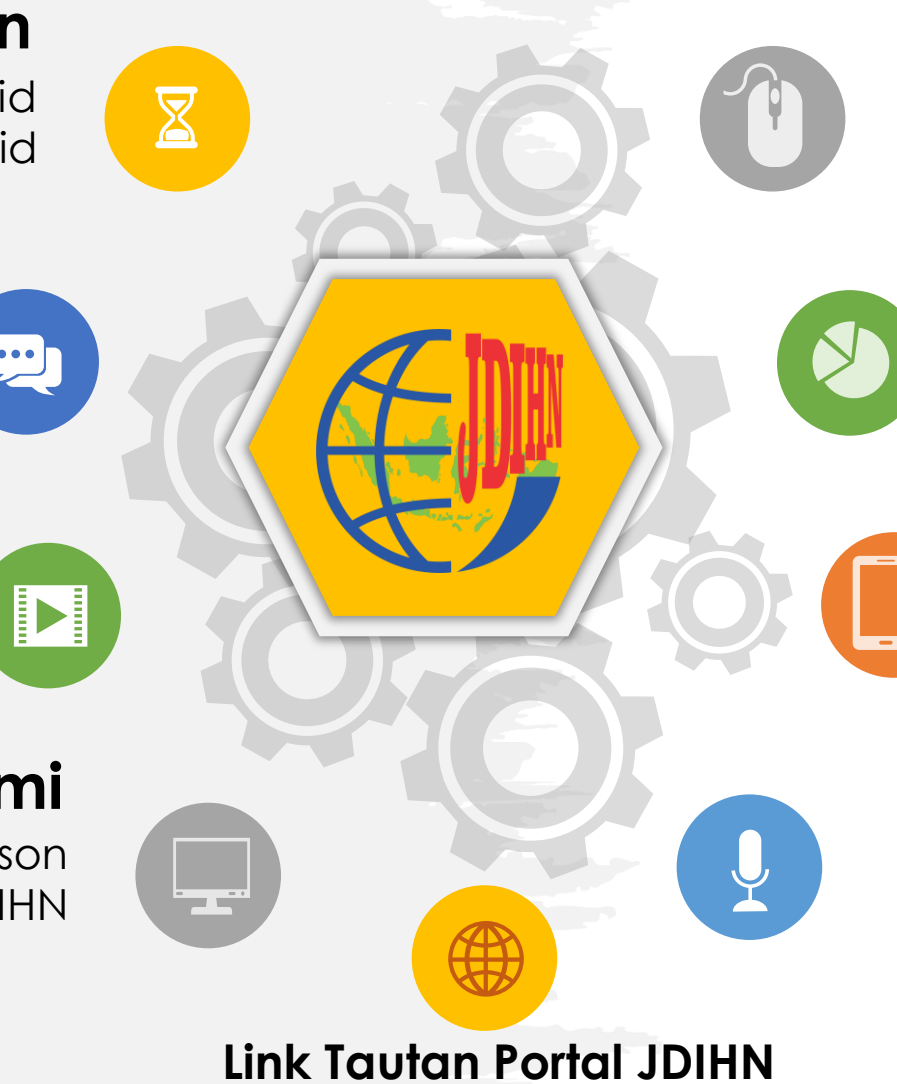

# **Struktur Organisasi**

Struktur Organisasi JDIH Instansi

# **Konten**

Konten/isi dalam aplikasi JDIH harus berisi Dokumen Hukum

# *Search engine*

Terdapat penelusuran/ *search engine*

## **Indeks Kepuasan**

Indeks kepuasan masyarakat terhadap pemanfaatan aplikasi JDIHN

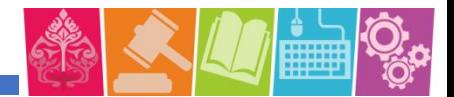

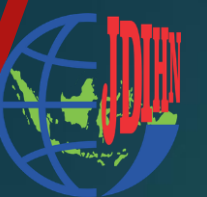

# **Evaluasi Tampilan Website JDIH SETJEND DPR RI**

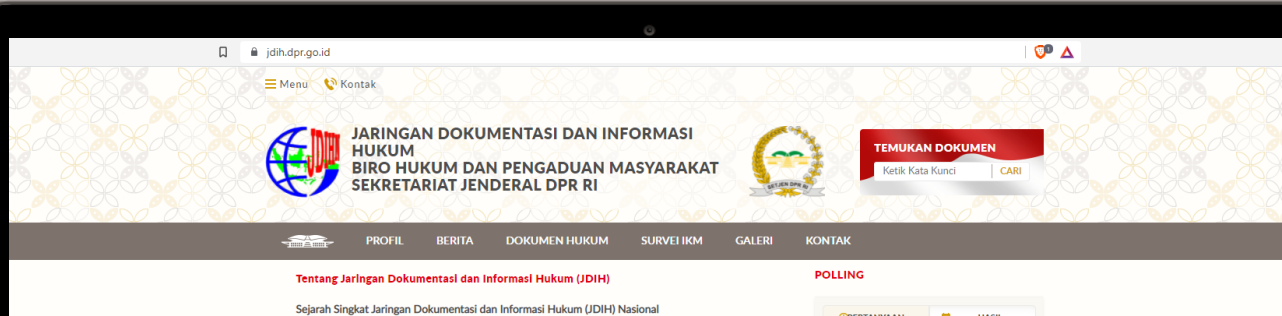

Ide keberadaan Jaringan Dokumentasi dan Informasi Hukum (JDIH) untuk pertama kali dikemukakan dalam Seminar Hukum Nasjonal III di Surabaya 1974. Seminar tersebut merekomendasikan bahwa "perluadanya suatu kebijakan nasional untuk mulai menyusun suatu Sistem JDIH, agar dapat secepatnya berfungsi". Penegasan tersebut dikeluarkan karena didorong oleh keberadaan dokumentasi dan

Hasil dari Seminar Hukum Nasional III tersebut, maka Badan Pembinaan Hukum Nasional (BPHN) memprakarsai beberapa pertemuan lokakarya, yang diantaranya dilaksanakan di Jakarta (1975), Malang (1977) dan Pontianak (1977) dengan agenda pokok membahas kearah terwujudnya Sistem JDIH serta menentukan program-program kegiatan untuk mendukung terwujudnya dan terlaksananya pemikiran vang dicetuskan dalam Seminar Hukum Nasional III di Surabaya 1974

perpustakaan hukum di Indonesia pada saat itu kurang mendapat perhatian.

Pada 1978, dalam sebuah lokakarya yang diselenggarakan di Jakarta, menyepakati bahwa Pusat JDIH berskala nasional adalah BPHN, sedangkan anggotanya adalah Biro-biro Hukum pada Departemen, Lembaga Pemerintah Non Departemen (LPND), Lembaga Tertinggi/Tinggi Negara, Pemerintah Daerah Tingkat I (berdasarkan Undang-Undang Nomor 22 Tahun 1999). Namun, karena dalam pelaksanaannya hanya berdasar pada kesepakatan bersama, dan belum ada landasan hukum yang mengikat, maka Sistem JDIH belum dapat berjalan dengan efektif. Sejak itu, dimulailah perjuangan dari beberapa instansi yang merasa telah siap, dengan melakukan aktifitas yang mendukung, membentuk koordinasi struktur organisasi, menyusun perencanaan program kegiatan, mewujudkan sarana fisik, mengumpulkan koleksi peraturan, melatih dan mendidik sumber daya manusia berkaitan dengan Sistem JDIH, serta menyusun anggaran untuk semua kegiatan diatas

Setelah berbagai kegiatan yang mendukung munculnya Sistem JDIH berjalan lebih dari dua puluh tahun, maka pada 1999, Pemerintah menerbitkan Keputusan Presiden (Keppres) Nomor 91 Tahun 1999 (Lembaran Negara RI Tahun 1999 No.135) tentang Jaringan Dokumentasi dan Informasi Hukum (JDIH) MacBook Pro

**EPERTANYAAN** 

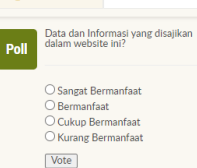

**COLL HASIL** 

**PROFIL SEKRETARIAT** 

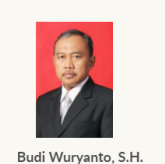

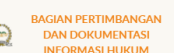

NIP: 196912201998031003

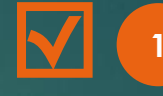

Domain Sesuai dan sudah secure **(https://jdih.dpr.go.id/) <sup>1</sup>**

Logo Pusat JDIHN (di pojok kiri layar website) **<sup>2</sup>**

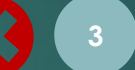

**3** Struktur Organisasi Pengelola JDIH

**4**

Konten/Dokumen Hukum Peraturan Perundang-undangan

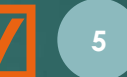

**5** Kontak Pengelola Web JDIH

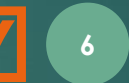

**6** *Advance Search Engine*

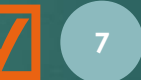

**7** IKM (Indeks/Survey Kepuasan Masyarakat)

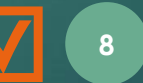

**8** Link Tautan Portal JDIHN

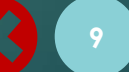

**9** Berita : masih kosong

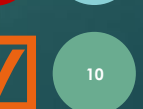

**<sup>10</sup>** URL Integrasi : aktif

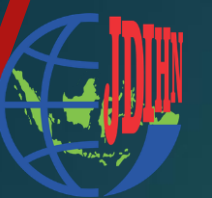

# **Evaluasi Tampilan Website JDIH SETJEND DPR RI**

#### Struktur Organisasi Pengelola JDIH DPR RI **: masih kosong**

sekjen 193\_2021\_17%20(1).pdf

 $\circledcirc$   $\Delta$ 

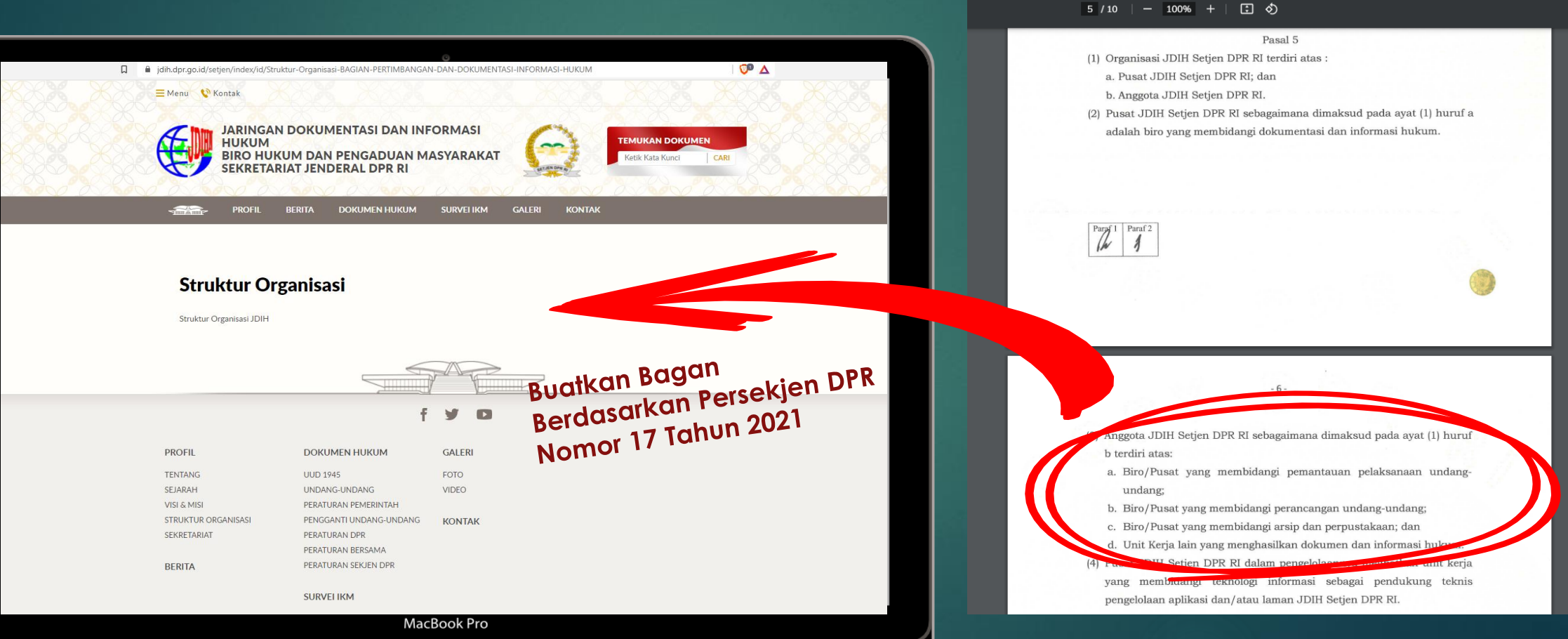

# **Evaluasi Website / Laman JDIH**

**Berdasarkan PermenkumHAM No. 8 Tahun 2019 Tentang Standar Pengelolaan Dokumen & Informasi Hukum**

Perubahan Ketiga Atas Peraturan Dewan Perwakilan Rakyat Republik Indonesia

Nomor 1 Tahun 2014 tentang Tata Tertib

J iiih.dpr.go.id/setjen/detail-dokumen/tipe/peraturan\_dpr/id/37

 $\equiv$  Menu  $\bullet$  Kontak

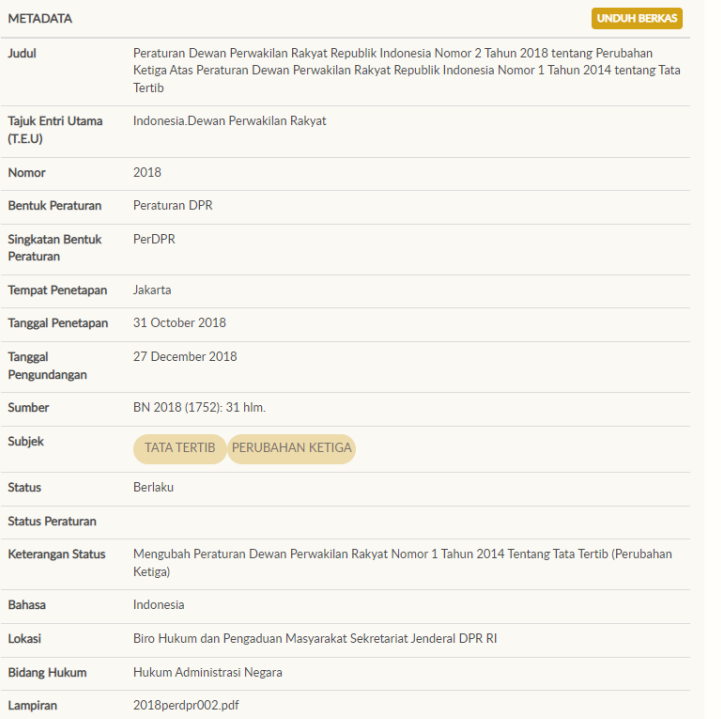

Metadata : **sudah sesuai Standar Permenkumham Nomor 8 Tahun 2019**

#### **Catatan:**

 $\mathbf{C}^{\mathbf{D}}$   $\Delta$ 

Keterangan Status: **Dibuat link ke**  $\bullet$ **peraturan target**

### **Contoh Pengisian Metadata Peraturan**

Berdasarkan PermenkumHAM No. 8 Tahun 2019

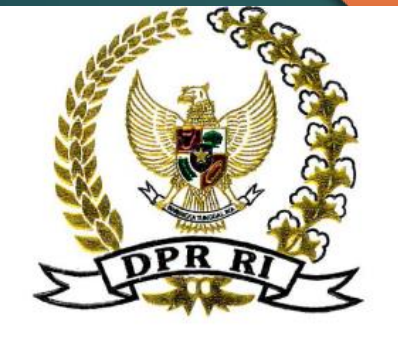

PERATURAN DEWAN PERWAKILAN RAKYAT REPUBLIK INDONESIA **NOMOR 2 TAHUN 2018 TENTANG** PERUBAHAN KETIGA ATAS PERATURAN DEWAN PERWAKILAN RAKYAT REPUBLIK INDONESIA NOMOR 1 TAHUN 2014 TENTANG TATA TERTIB

DENGAN RAHMAT TUHAN YANG MAHA ESA

KETUA DEWAN PERWAKILAN RAKYAT REPUBLIK INDONESIA,

bahwa untuk melaksanakan kedaulatan rakyat Menimbang : a. berdasarkan kerakyatan yang dipimpin oleh hikmat kebijaksanaan dalam permusyawaratan/perwakilan, diperlukan lembaga perwakilan rakyat yang mampu menyerap dan memperjuangkan aspirasi rakyat untuk pembangunan hukum mewujudkan nasional berdasarkan Undang-Undang Dasar Negara Republik Indonesia Tahun 1945;

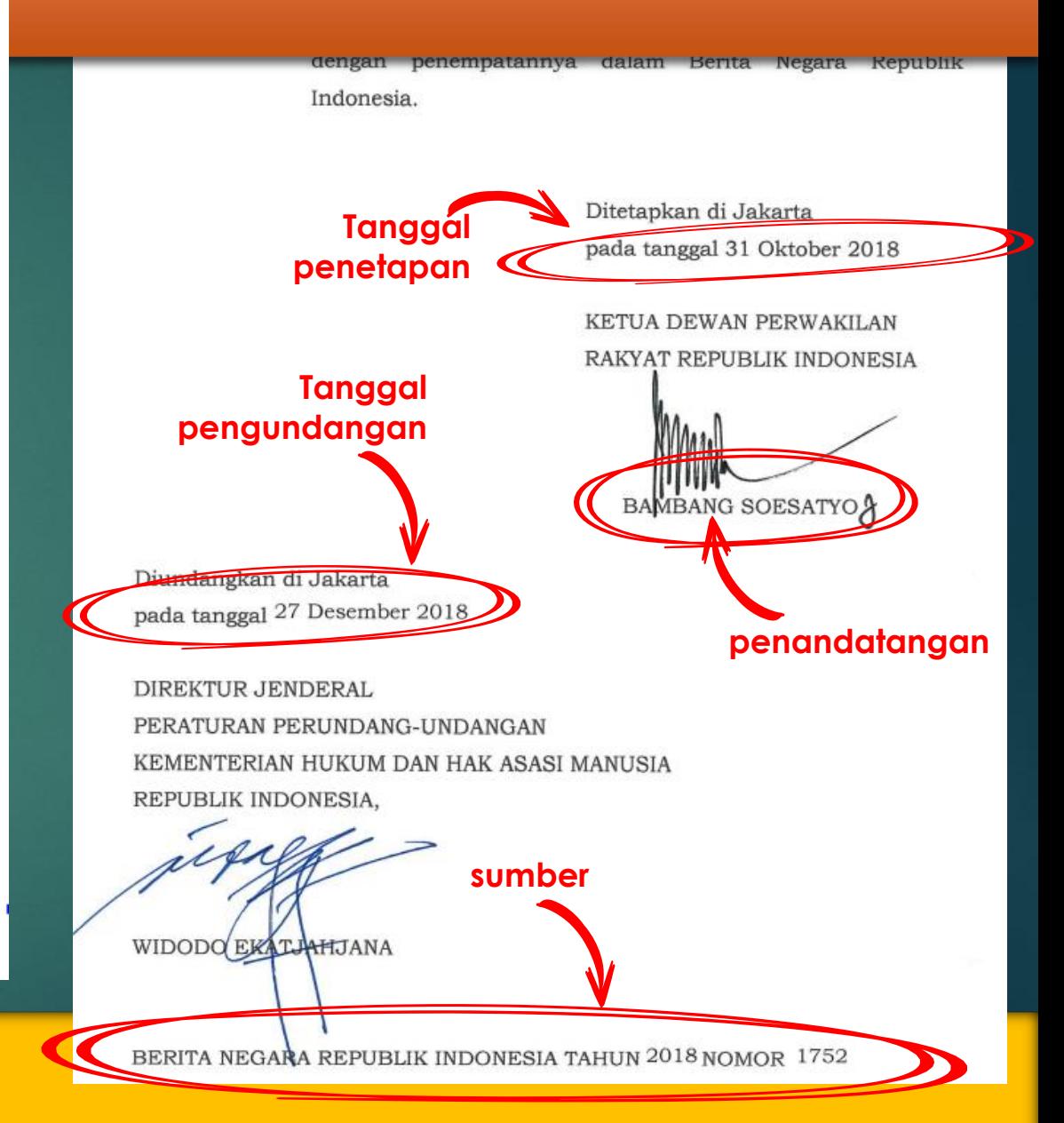

#### **Judul ditulis lengkap!!**

# **Contoh Pengisian Metadata Peraturan**

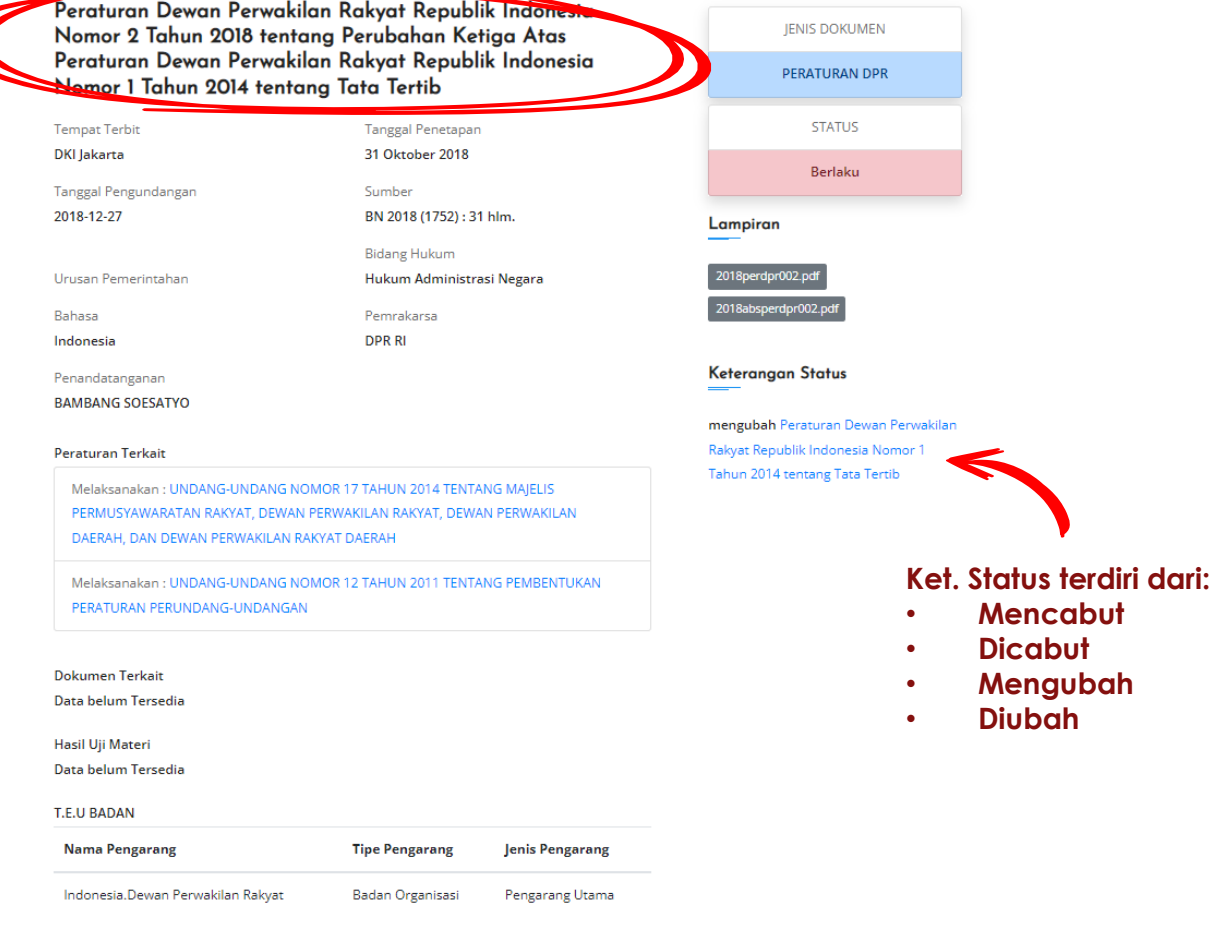

**SUBJEK: TATA TERTIE** 

Berdasarkan PermenkumHAM No. 8 Tahun 2019

Judul : **Peraturan Dewan Perwakilan Rakyat Republik Indonesia Nomor 2 Tahun 2018 tentang Perubahan Ketiga Atas Peraturan Dewan Perwakilan Rakyat Republik Indonesia Nomor 1 Tahun 2014 tentang Tata Tertib** Format Judul : **Huruf kapital di setiap awal kata saja Sumber : BN 2018 (1752): 31 hlm..** Format Sumber : **Singkatan Berita Negara - Tahun - (Nomor Berita**

Bidang Hukum : **Hukum Administrasi Negara**

Urusan Pemerintahan **Yustisi**

• **Mencabut** • **Dicabut** • **Mengubah** • **Diubah**

**Negara) : jumlah halaman.** 

Penandatangan : **BAMBANG SOESATYO** Format Penandatangan : **Tuliskan nama saja tanpa gelar**

Pemrakarsa : **DPR RI (instansi yang memprakarsai lahirnya peraturan ini )**

Peraturan Terkait: **Dasar yuridis pembentukan peraturan tersebut (Lihat konsideran menimbang )**

Subjek : **TATA TERTIB Subjek : Topik/ kata kunci dari isi dokumen peraturan (ditulis huruf capital/UPPERCASE)**

Penamaan File : **2018perdpr002.pdf Format Penamaan File : (tahun peraturan)(jenis peraturan)(nomor peraturan).pdf**

Keterangan Status: **Mengubah Peraturan Dewan Perwakilan Rakyat Republik Indonesia Nomor 1 Tahun 2014 Dibuat link ke peraturan target, dengan syarat peraturan target sudah diinputkan sebelumnya .**

# **Contoh Pengisian Metadata Monografi Hukum**

Dr. H. Husni Thamrin, S.H., M.M., M.H.

### **ASPEK HUKUM BAYI TABUNG DAN SEWA RAHIM**

Perspektif Hukum Perdata dan Hukum Islam

Aswa

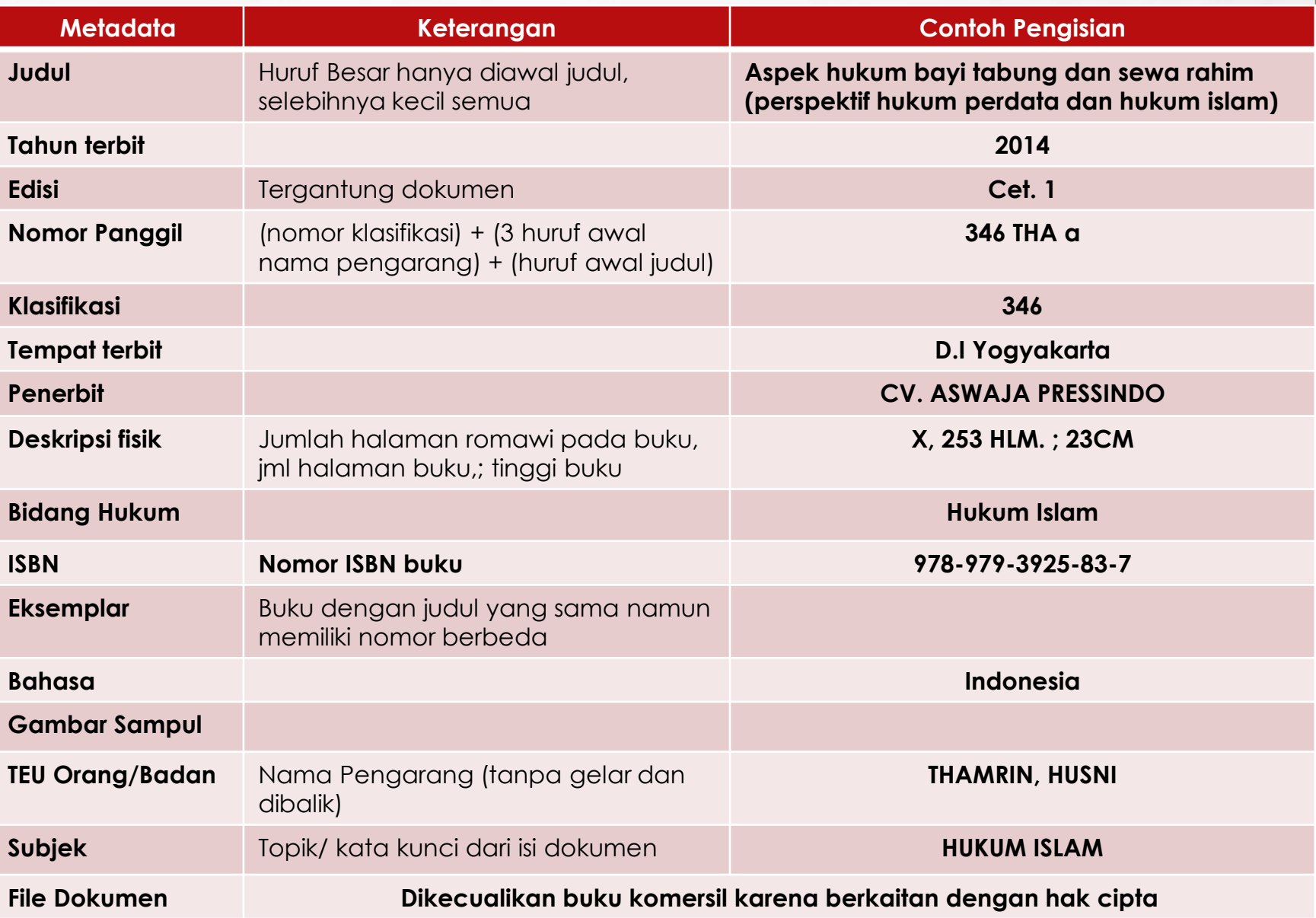

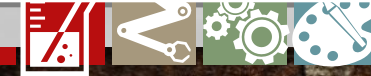

#### Aspek hukum bayi tabung dan sewa rahim (perspektif hukum perdata dan hukum islam)

Nomor Panggil

346 THA a

Klasifikasi

2014

346

**ISBN** 

**Tahun Terbit** 

#### Penerbit

CV. ASWAJA PRESSINDO

Deskripsi Fisik X, 253 HLM.; 23CM

Bahasa

Indonesia

**Tempat Terbit** DI Yogyakarta

#### Anotasi

978-979-3925-83-7

Anak hasil bayi tabung menimbulkan problema hukum dari segi kedudukan, hakhak dan hak mewaris. Buku ini mengulas permasalahan tersebut dalam perspektif **Bidang Hukum** Hukum Perdata dan Hukum Islam. Hukum Islam

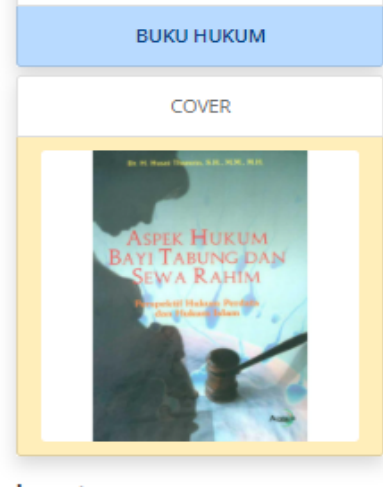

**JENIS DOKUMEN** 

Lampiran

#### **EKSEMPLAR**

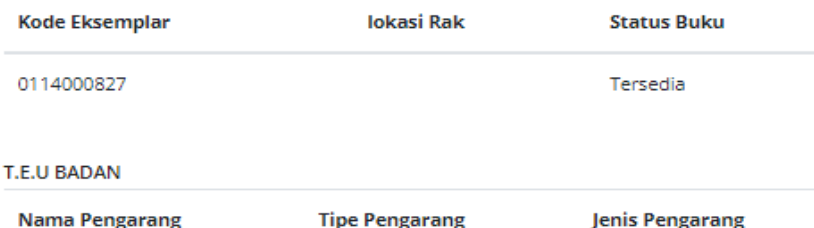

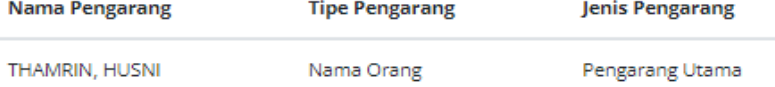

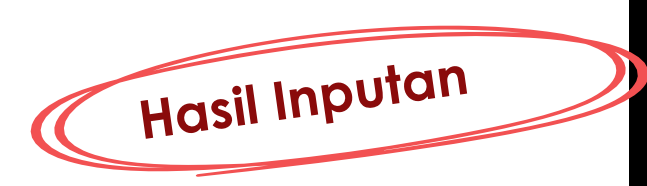

SUBJEK: HUKUM ISLAM -

MacBook Pro

### Cara Pengisian Metadata Artikel (Majalah Hukum/Koran)

TATA KELOLA ENERGI TERBARUKAN DI SEKTOR KETENAGLISTRIKAN DALAM KERANGKA PEMBANGUNAN HUKUM NASIONAL (RENEWABLE ENERGY GOVERNANCE IN THE ELECTRICITY SECTOR IN THE NATIONAL LAW DEVELOPMENT FRAME WORK)

Oleh: Nunuk Febriananingsih Pusat Analisa dan Evaluasi Hukum Nasional Badan Pembinaan Hukum Nasional, Kementerian Hukum dan HAM RI Email: febrianasdalh1@gmail.com

#### **ABSTRAK**

Listrik merupakan sumber daya energi yang strategis dan sangat penting bagi hajat hidup rakyat banyak. Pemerintah sudah berusaha untuk membebaskan Indonesia dari krisis energi listrik dan berupaya mencari alternatif penggunaan energi baru dan terbarukan (EBT). Pemerintah telah berkomitmen bahwa EBT akan terus dikembangkan untuk menjamin ketahanan energi di Indonesia serta memenuhi permintaan listrik yang kian bertambah. Pemerintah menetapkan target 23% porsi energi bersih dalam bauran energi nasional di tahun 2025 dan 31% pada tahun 2030 melalui Kebijakan Energi Nasional (KEN) dan Rencana Umum Energi Nasional (RUEN). Pemerintah telah menerbitkan Peraturan Menteri Energi dan Sumber Daya Mineral Nomor 50 Tahun 2017 tentang Pemanfaatan Sumber Energi Terbarukan Untuk Penyediaan Tenaga Listrik (selanjutnya disebut Permen ESDM 50/2017) sebagaimana diubah Peraturan Menteri Energi dan Sumber Daya mineral Nomor 53 Tahun 2018 tentang Perubahan Atas Peraturan Menteri Energi dan Sumber Daya Mineral Nomor 50 Tahun 2017 tentang Pemanfaatan Sumber Energi Terbarukan untuk Penyediaan Tenaga

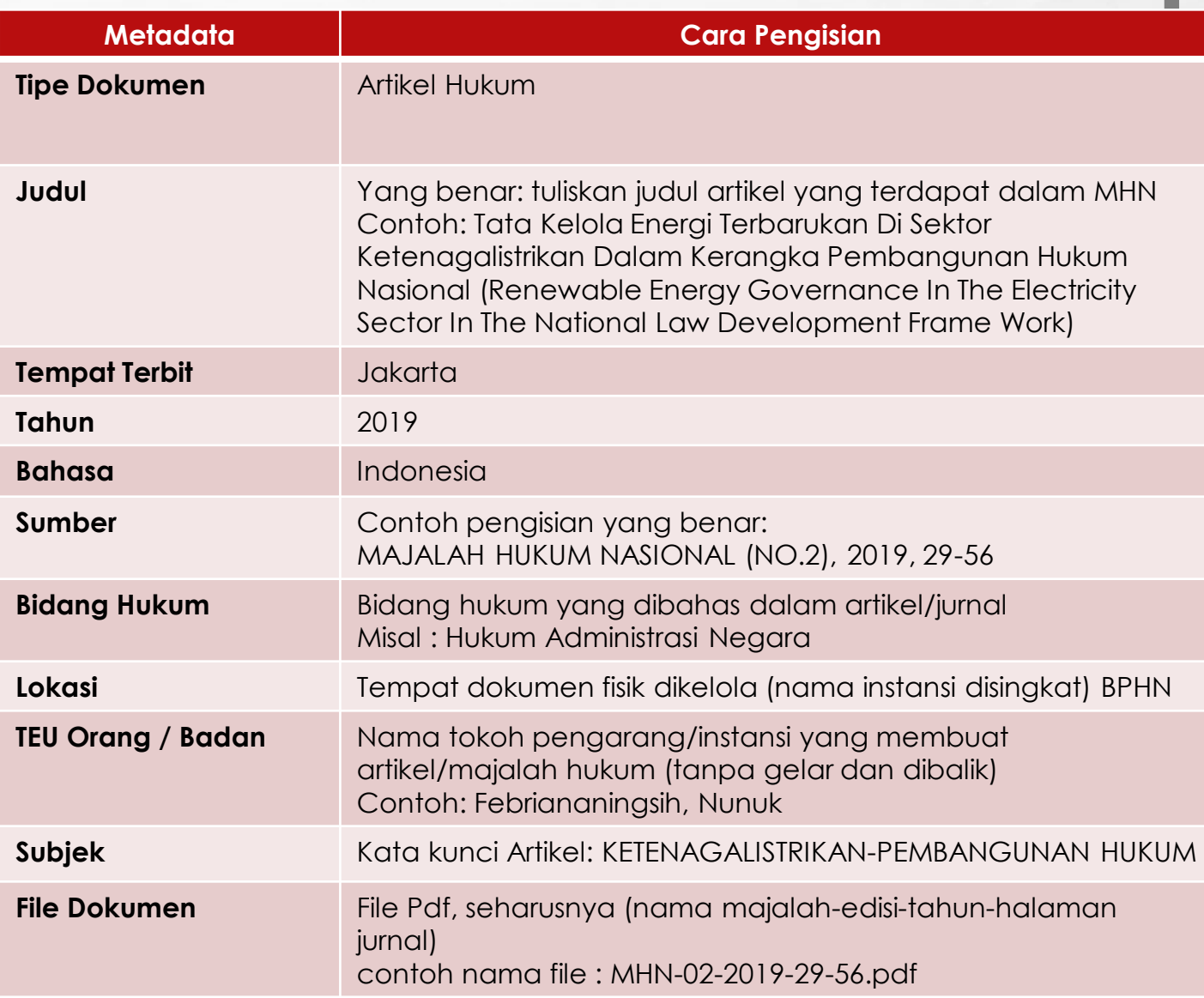

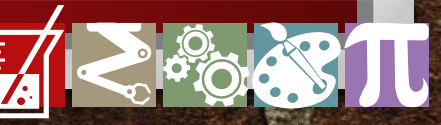

cari dokumen hukum lainnya...

Tata Kelola Energi Terbarukan Di Sektor Ketenagalistrikan Dalam Kerangka Pembangunan Hukum Nasional (Renewable Energy Governance In The Electricity Sector In The National Law Development Frame Work)

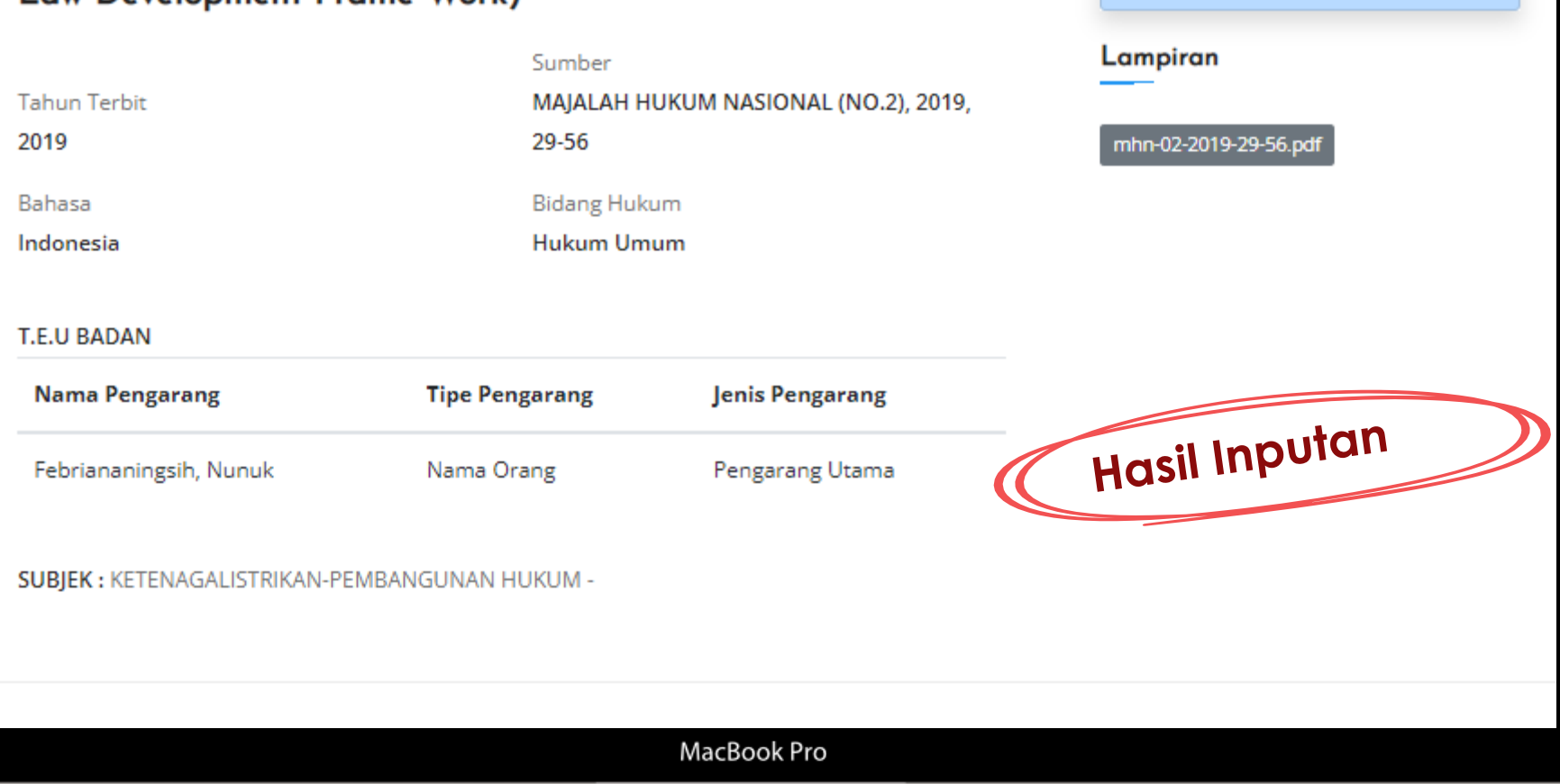

**CARI** 

**JENIS DOKUMEN** 

**ARTIKEL HUKUM** 

### **Cara Pengisian Metadata Putusan Pengadilan**

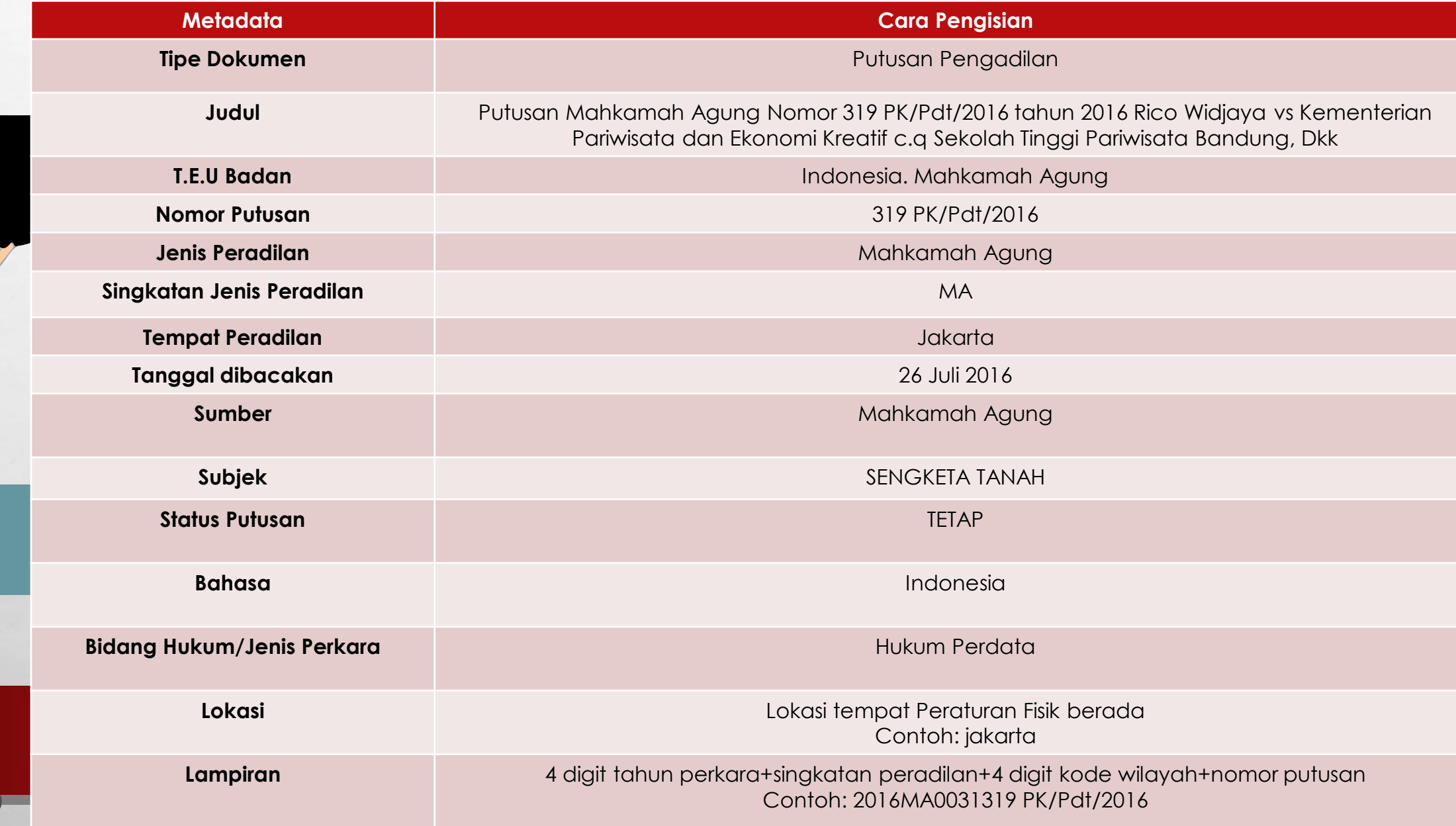

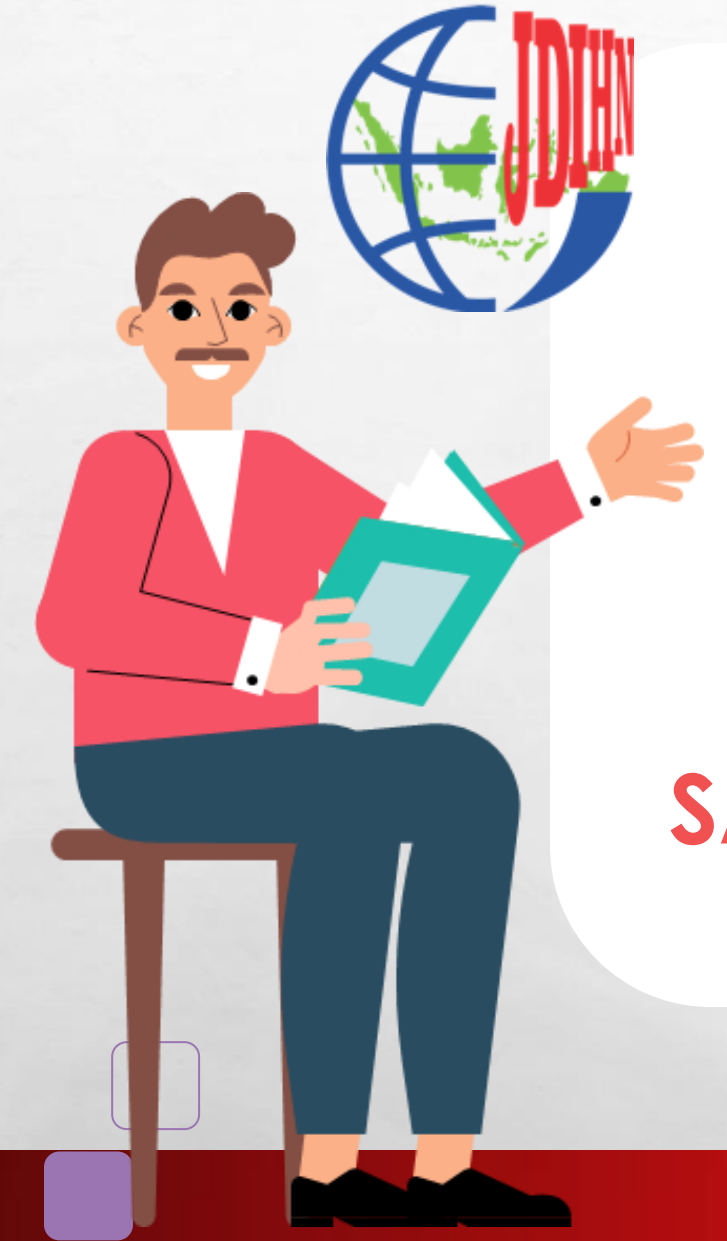

**Standar Pengelolaan Dokumen Dan Informasi Hukum Permenkumham Nomor 8 Tahun 2019**

**merupakan SALAH SATU INDIKATOR PENILAIAN PENGHARGAAN JDIHN**

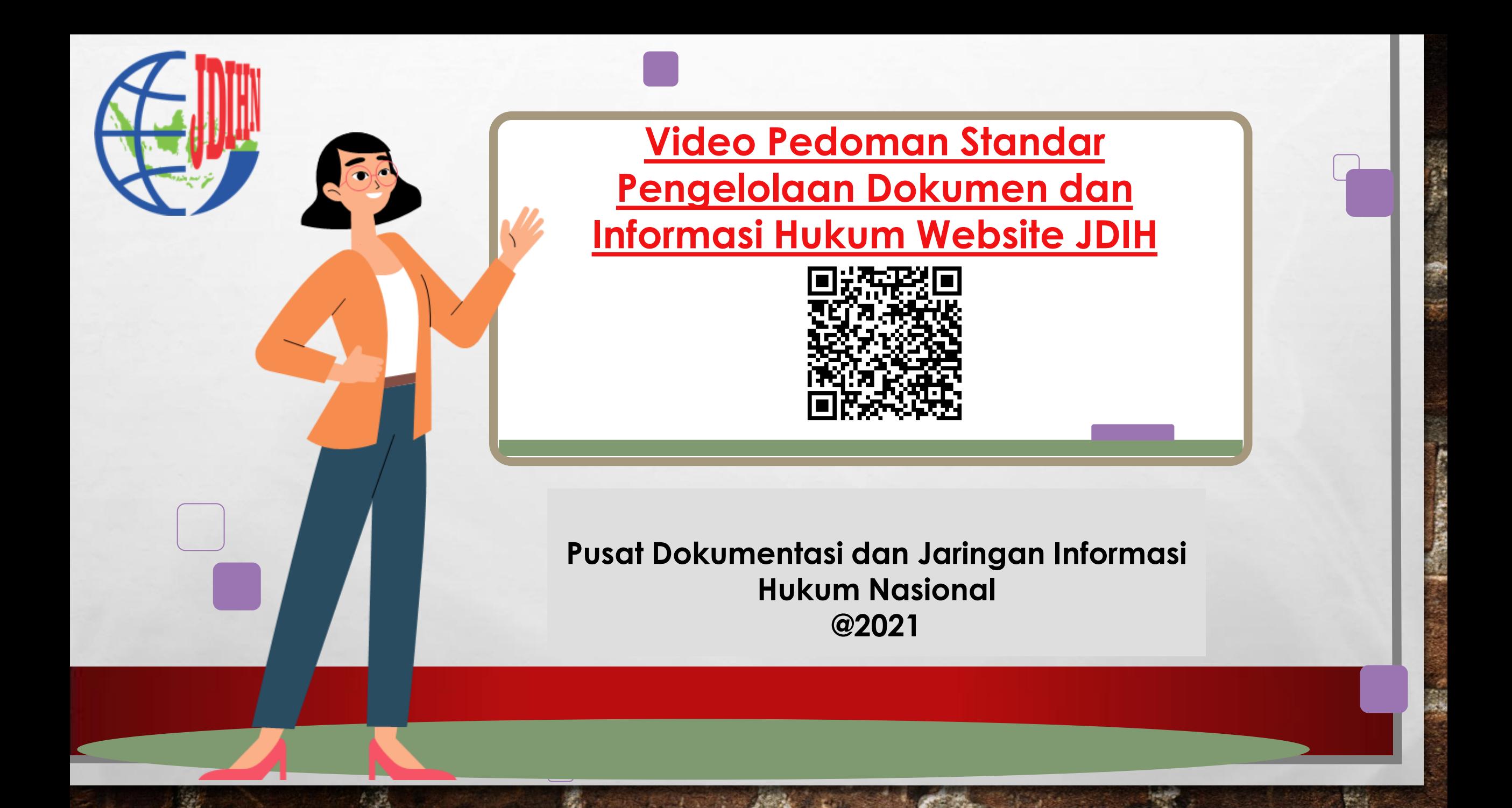

# **Laporan Tahunan Pengelolaan JDIH**

# https://e-report.jdihn.go.id/

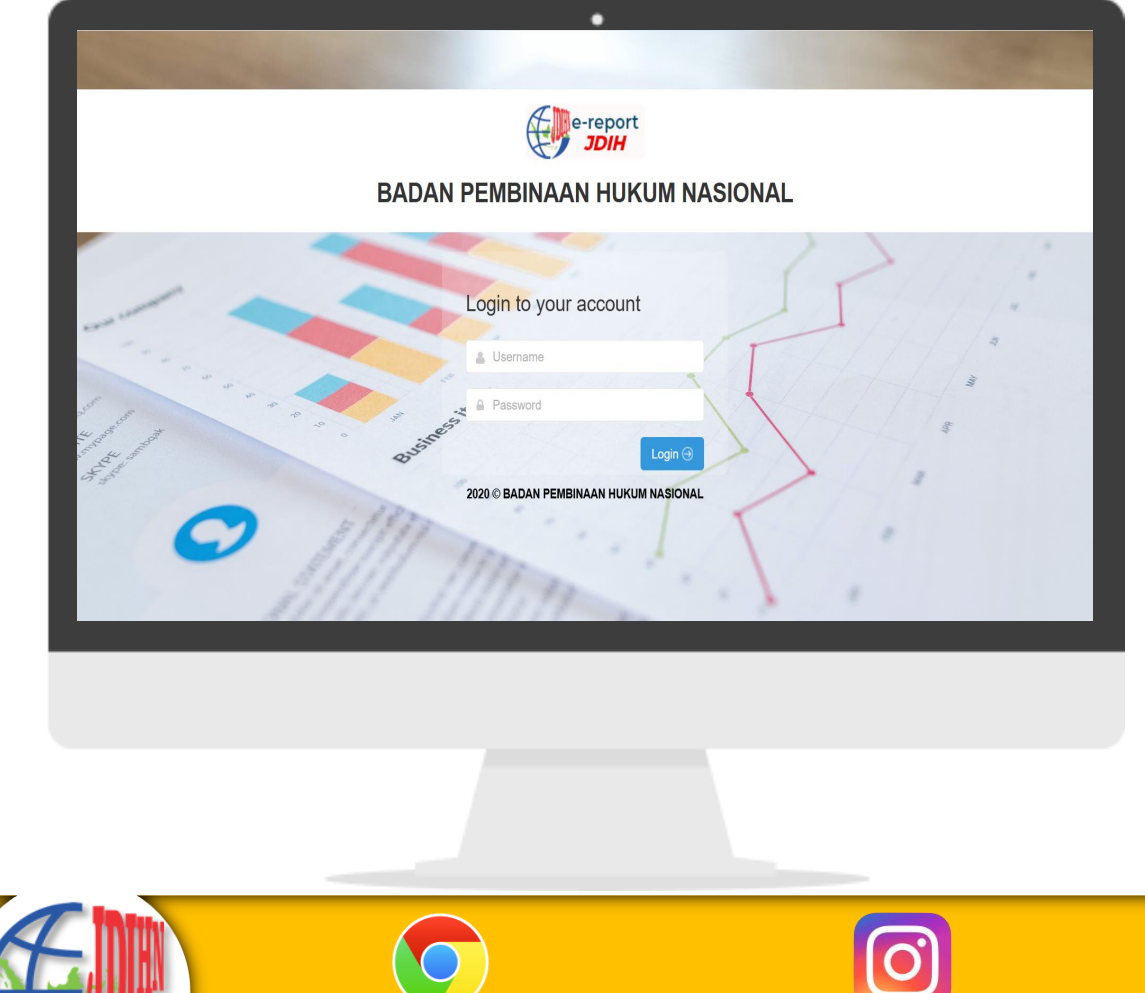

Setiap Anggota JDIHN harus menyampaikan laporan pelaksanaan / pengelolaan JDIH kepada Pusat JDIHN

Mekanisme pelaporan secara manual (mengirimkan berkas hardcopy ke Pusat JDIHN) telah diperbarui dengan pelaporan secara elektronik melalui aplikasi e-Reporting JDIHN

Laporan disampaikan pada setiap Bulan Desember [Perpres 33/2012 ttg JDIHN, Pasal 10 ayat (2) huruf f]

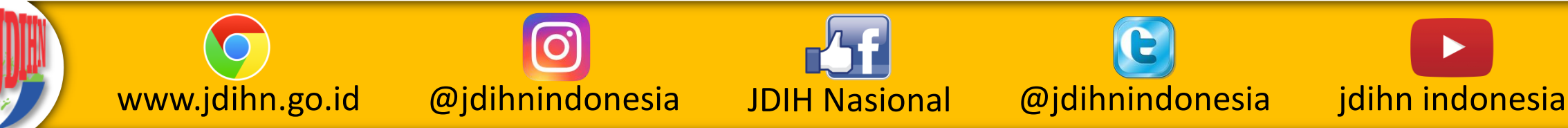

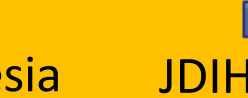

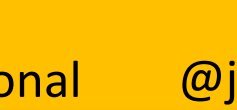

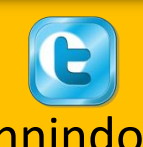

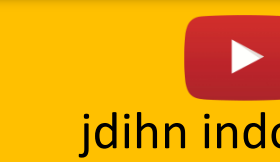

# KHAZANAH DOKUMEN HUKUM INDONESIA<br>**JDIHN**

es

Jaringan Dokumentasi dan Informasi Hukum Nasional berisi dokumen hukum yang berasal dari anggota JDIH di tingkat pusat hingga daerah yang tersebar di seluruh penjuru Indonesia

**JDIH** 

**CARI DOKUMEN** 

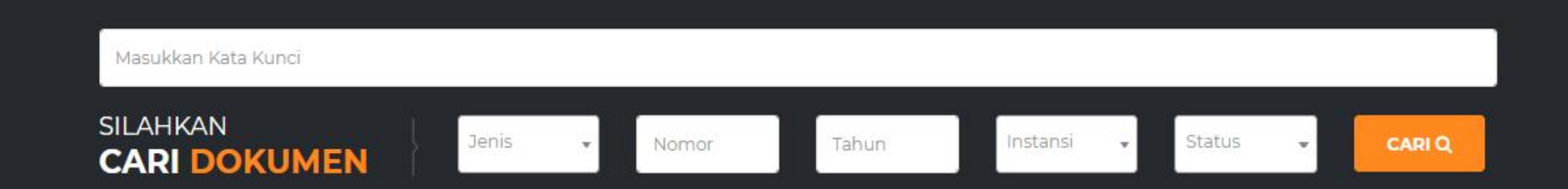

**DOKUMEN HUKUM** 

ANGGOTA

**KEGIATAN** 

**UNDUHAN** 

FAQ

**MASUK** 

 $\alpha$ 

### Silahkan masuk ke laman JDIHN.GO.ID

### **APLIKASI TERKAIT JDIHN**

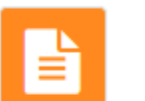

**E-Reporting** Aplikasi pelaporan pelaksanaan JDIH oleh anggota JDIHN

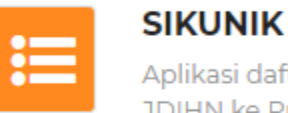

Aplikasi daftar kunjungan anggota JDIHN ke Pusat JDIHN

#### **EVADATA**

Aplikasi untuk melakukan evaluasi terkait Peraturan Perundang-Undangan

Klik aplikasi **Pelaporan** Anggota JDIHN (E-Report)

JARINGAN DOKUMENTASI DAN<br>INFORMASI HUKUM NASIONAL **KONTAK KAMI TAUTAN** SOSIAL MEDIA PUSAT JDIHN Disclaimer. Seluruh dokumen Silahkan pantau dan ikuti kegiatan ----------------------------------hukum yang terhimpun di dalam kami melalui sosial media berikut laman jdihn.go.id bersumber dari 4 Jl. Mayjen Soetoyo No. 10 Cililitan, · kemenkumham.go.id laman anggota JDIHN. Apabila Jakarta **O** bphn.go.id terdapat keraguan atas isi dokumen ă f.  $\bullet$ v  $\leftarrow$  +6221-8091908 E www.jdihn.go.id @jdihnindonesia JDIH Nasional @jdihnindonesia jdihn indonesia

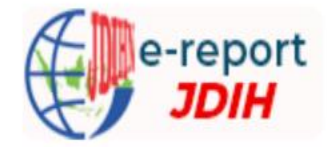

### **BADAN PEMBINAAN HUKUM NASIONAL**

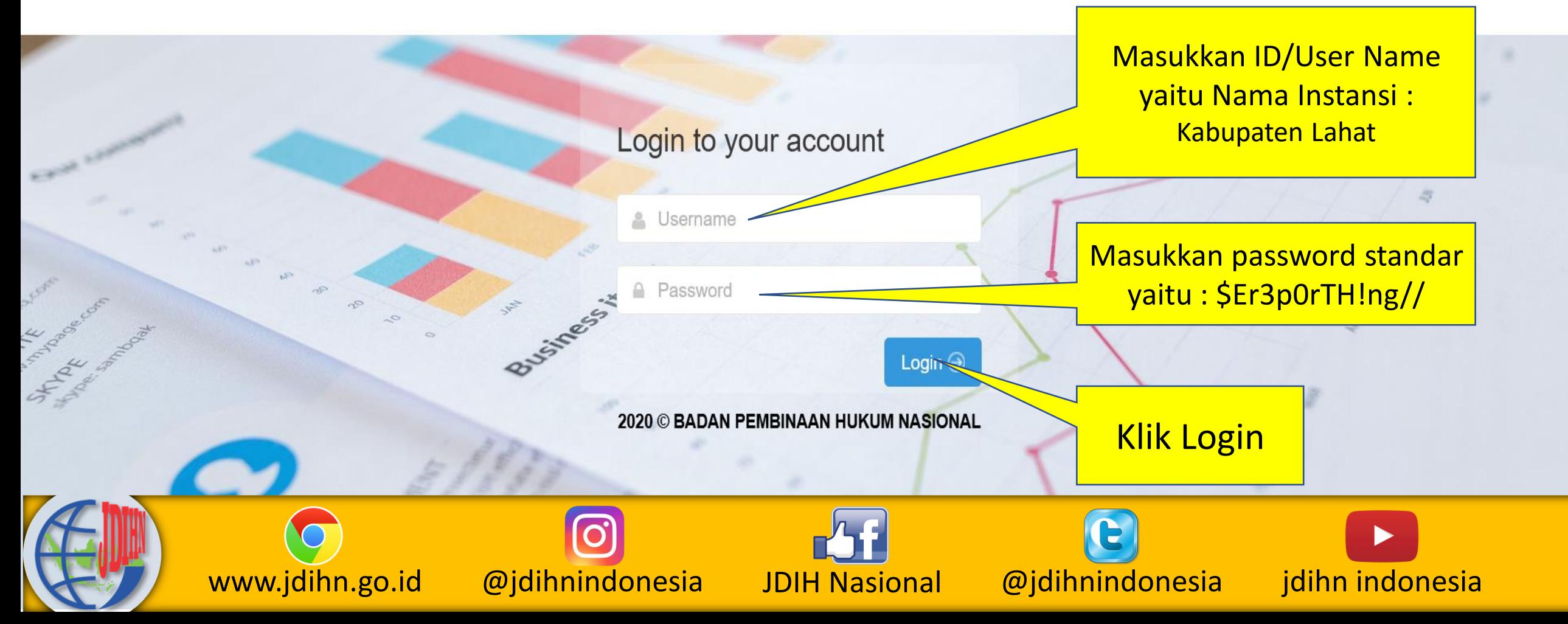

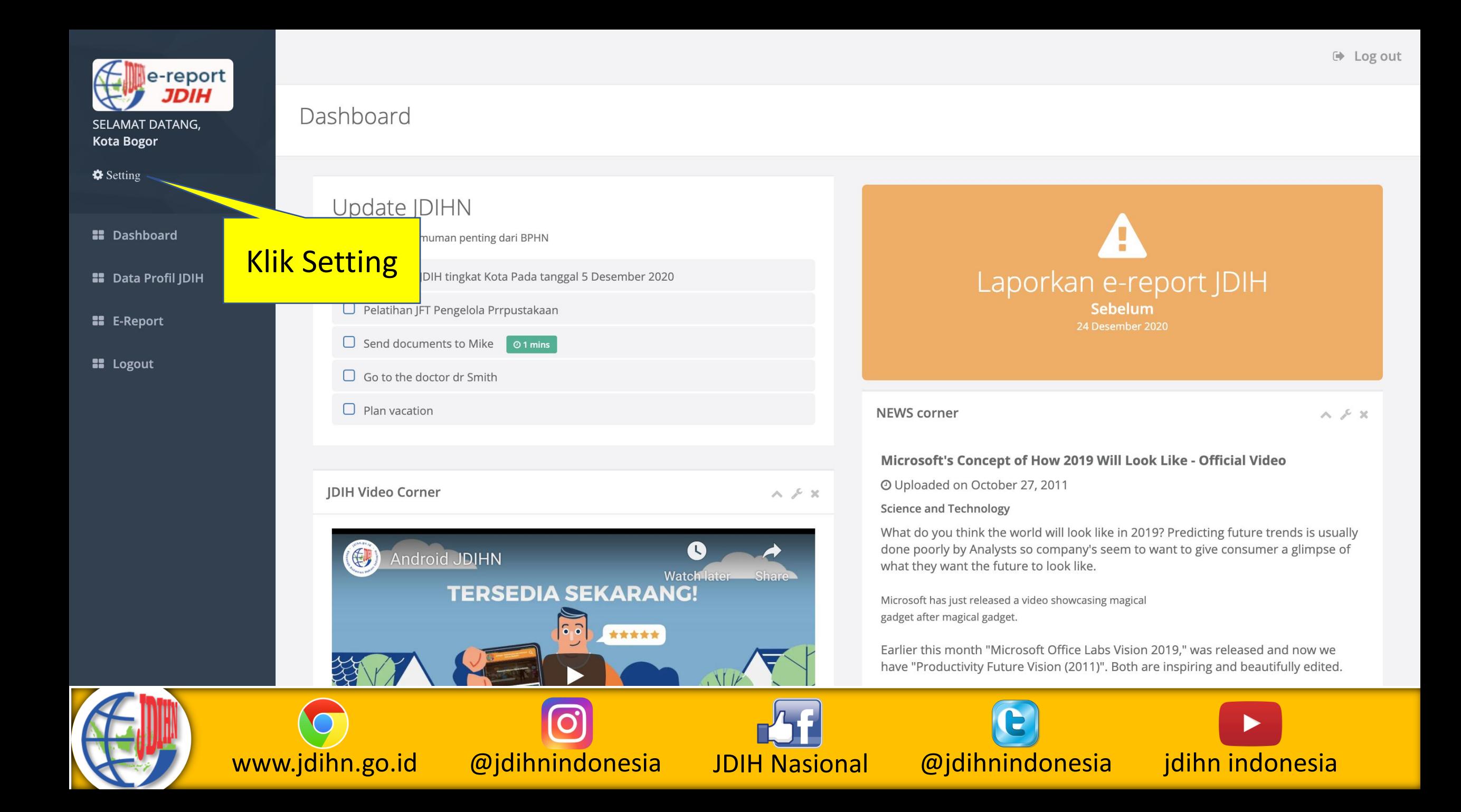

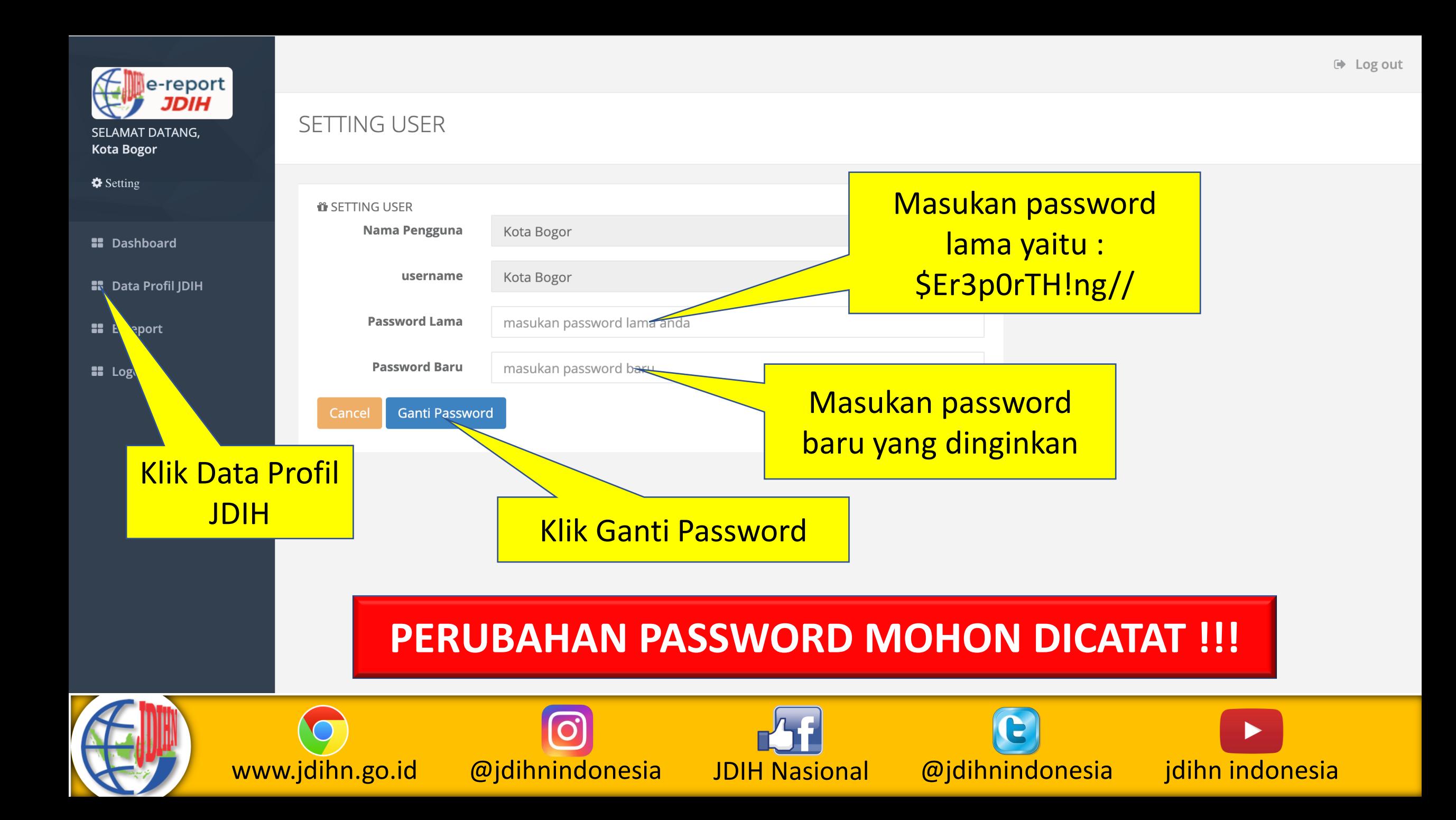

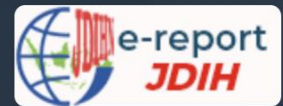

SELAMAT DATANG, **Kota Bogor** 

 $\frac{\bullet}{\text{Setting}}$ 

**II** Dashboard

**II** Data Profil JDIH

**EE** E-Report

**II** Logout

### Data Keanggotaan JDIH

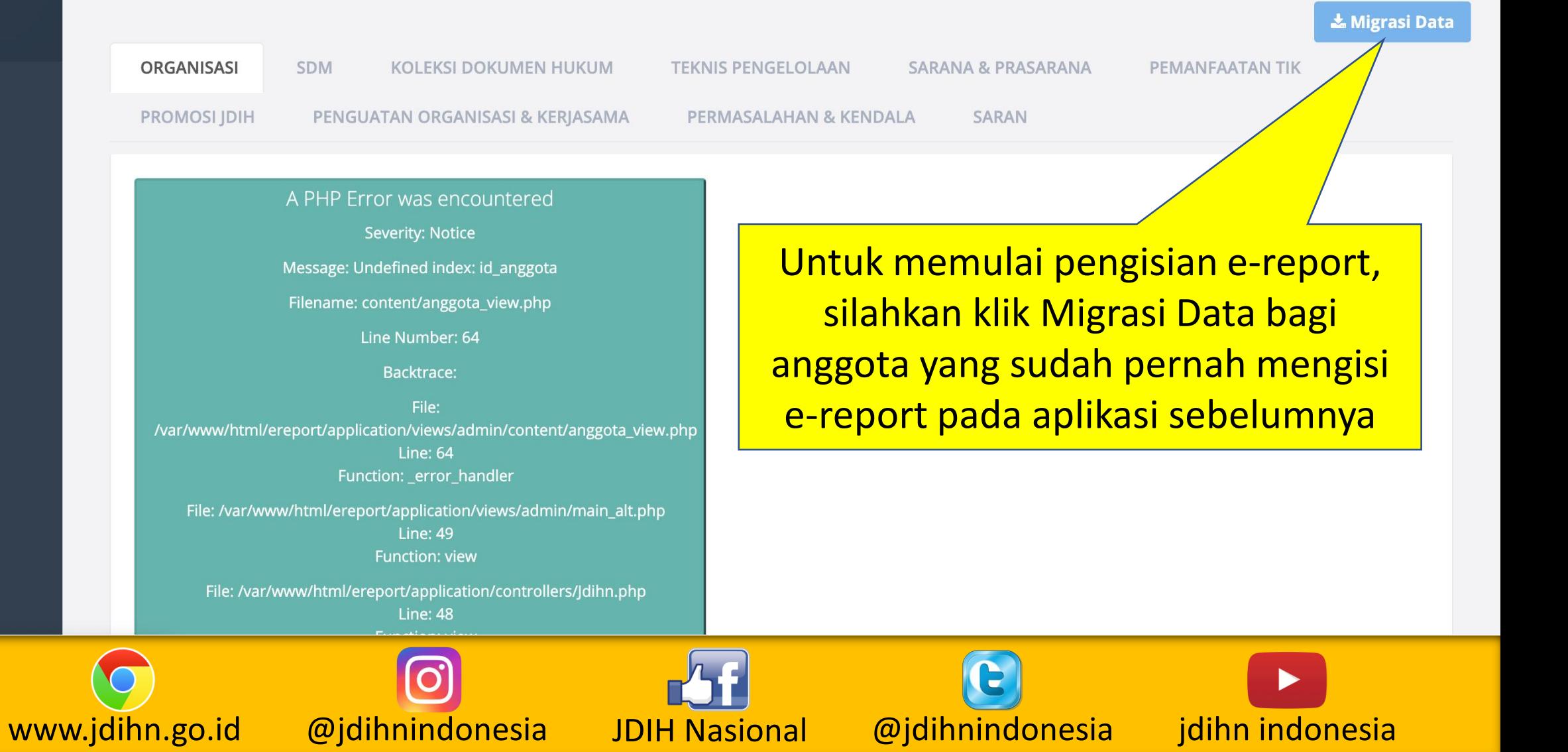

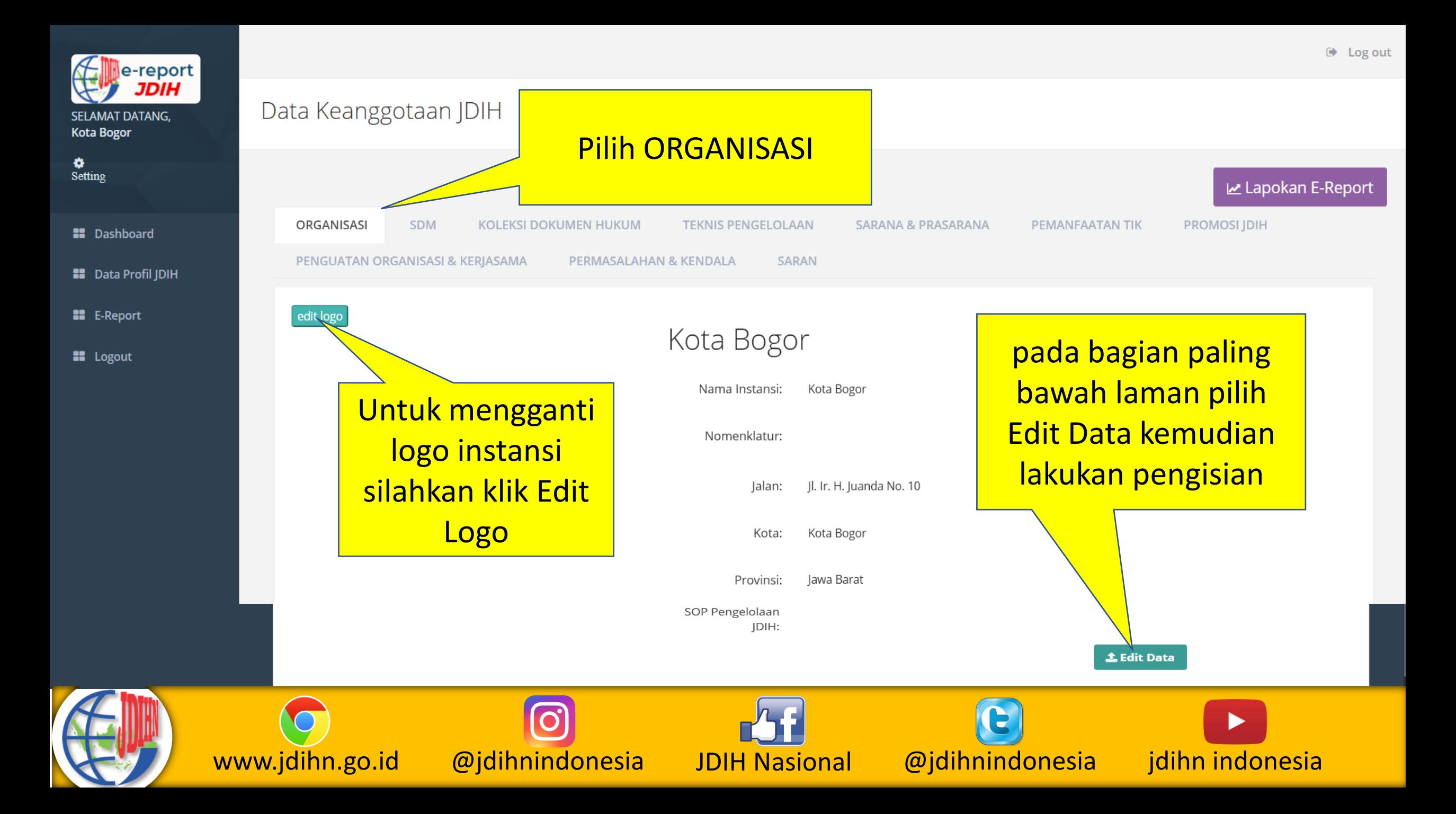

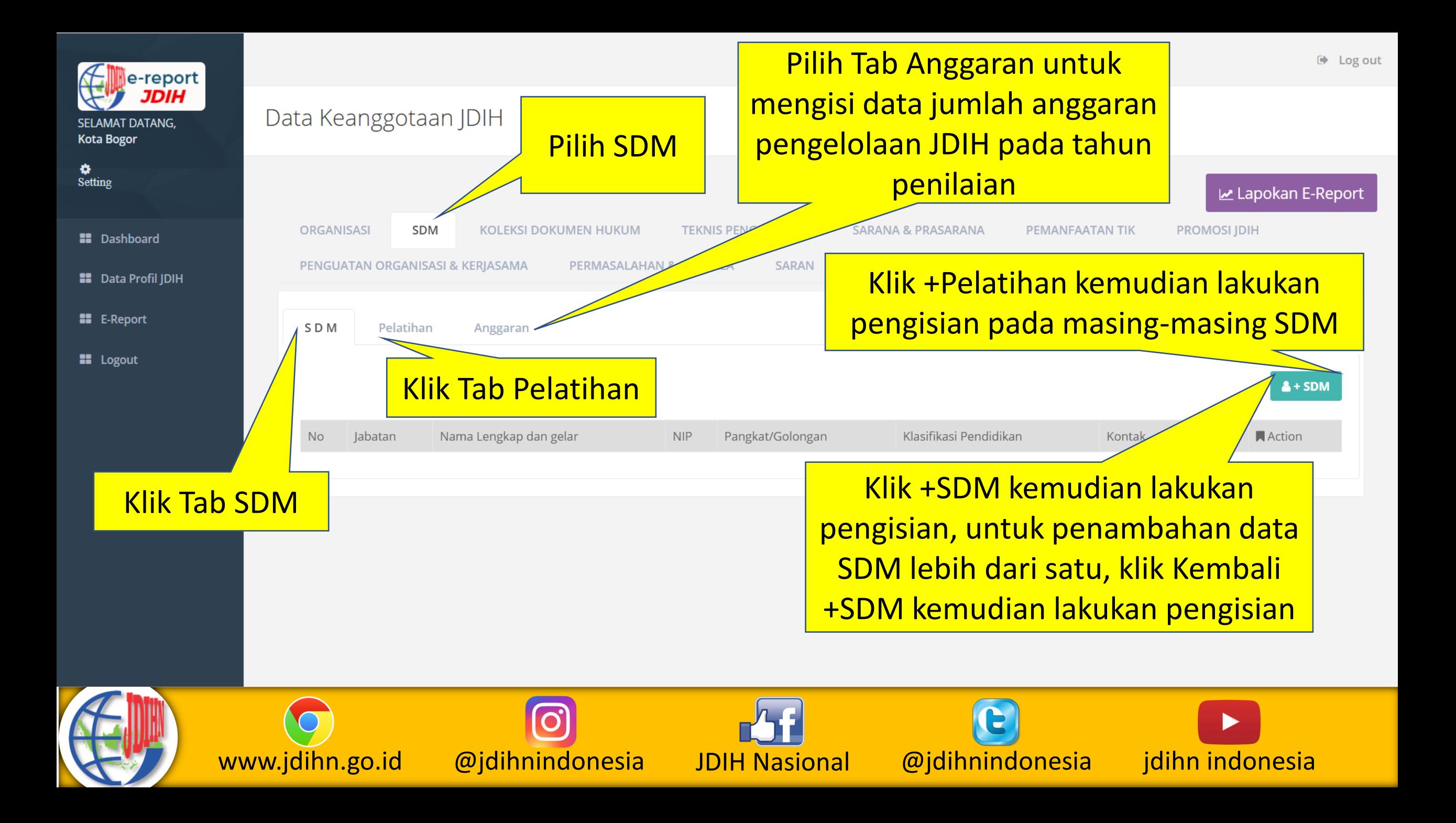

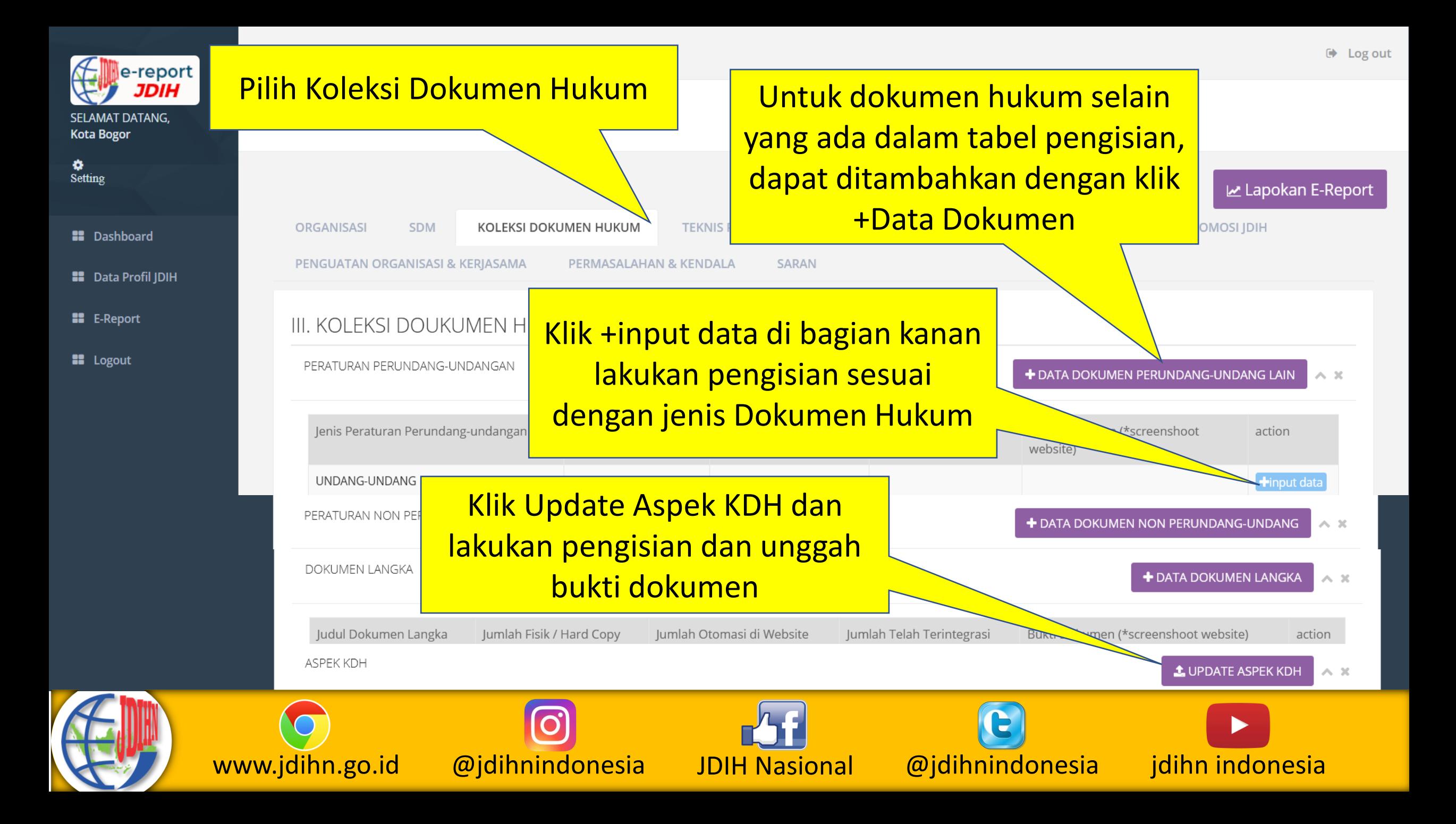

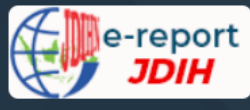

۰ Setting

- **22** Dashboard
- **22** Data Profil JDIH

**II** E-Report

**::** Logout

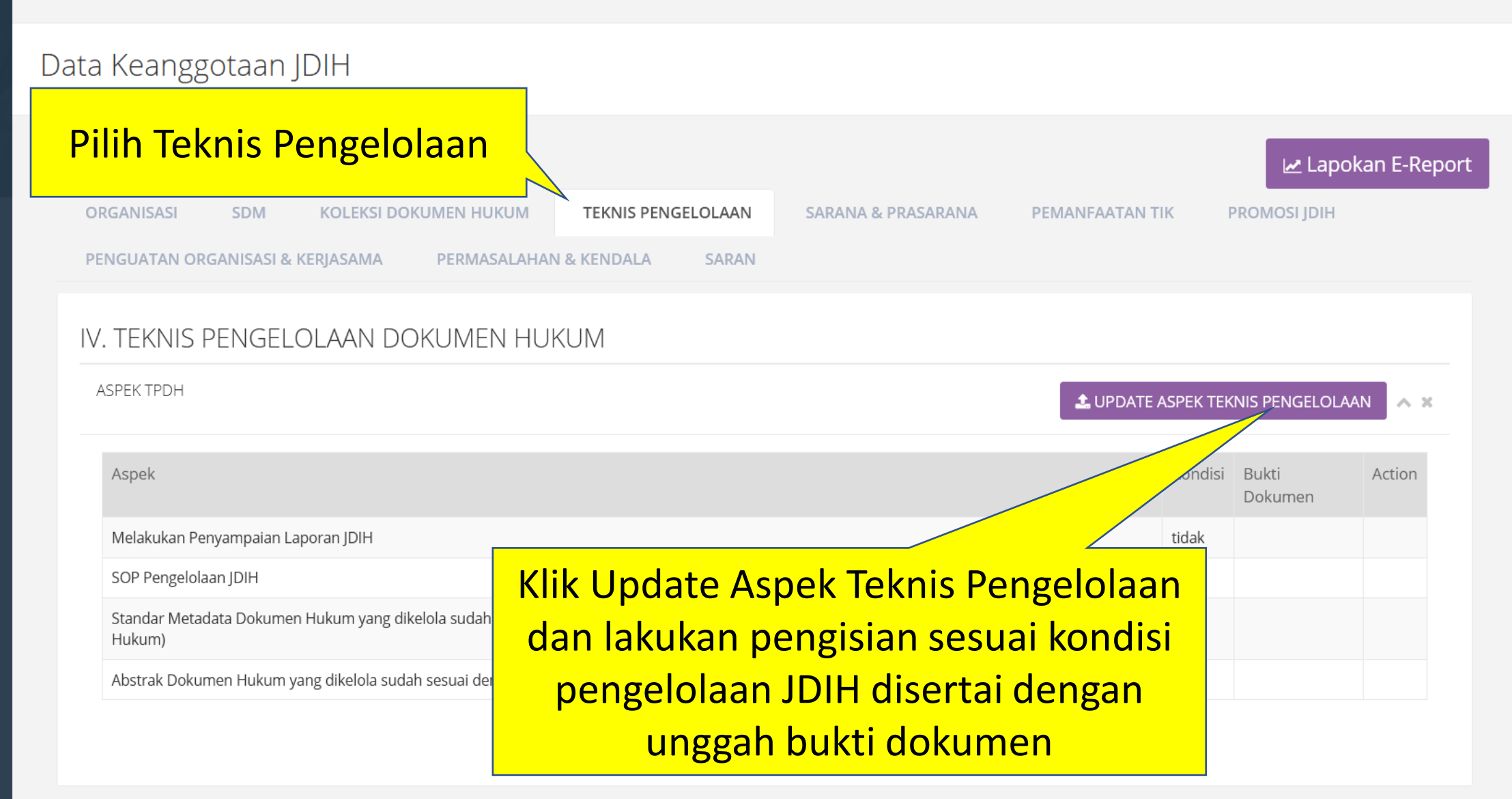

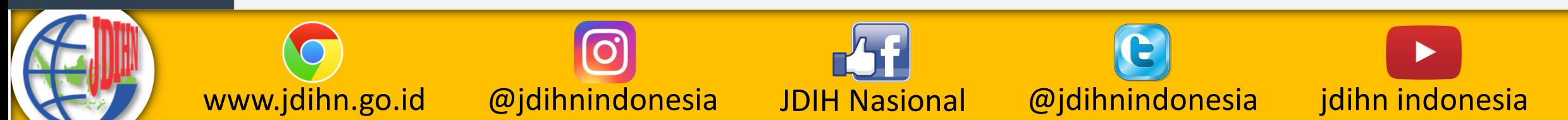

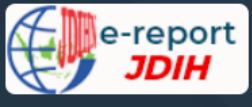

٠ Setting

**H** Dashboard

**B** Data Profil JDIH

**22** E-Report

**::** Logout

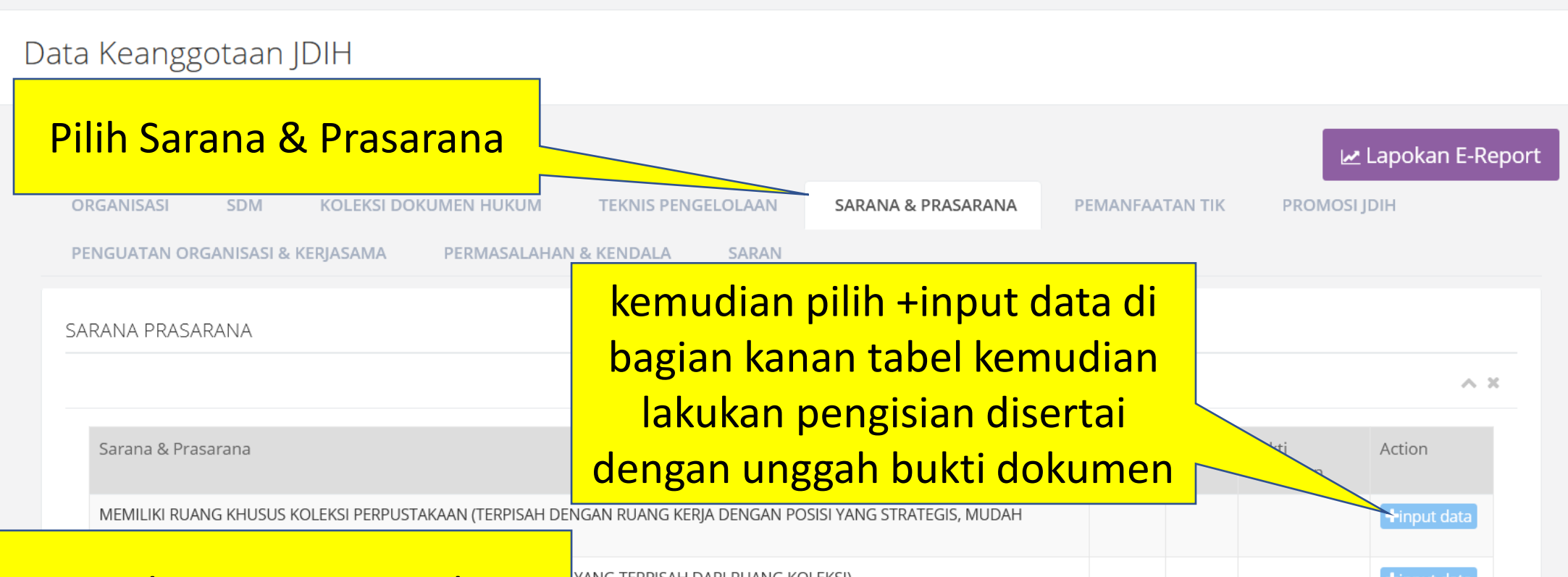

Untuk sarana dan prasarana selain yang ada dalam tabel pengisian, dapat ditambahkan dengan klik Input Sarana Prasarana Lain

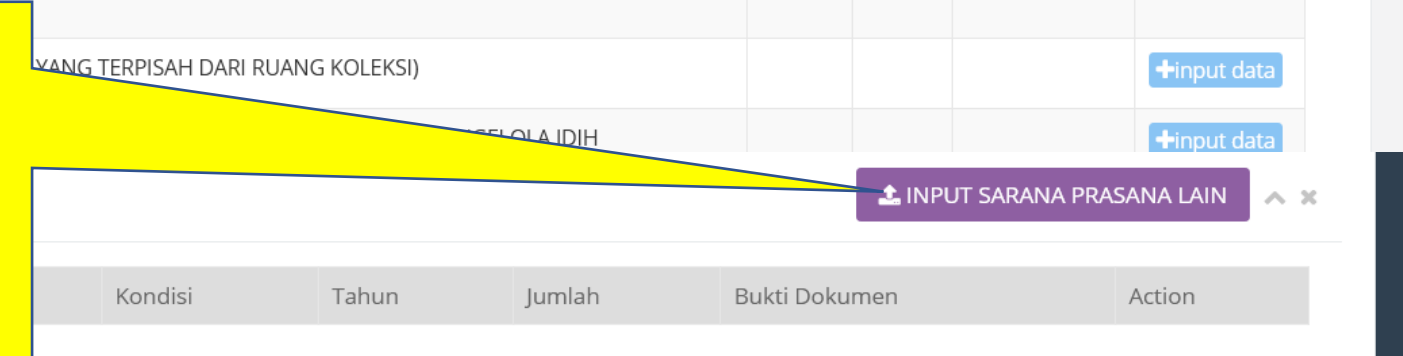

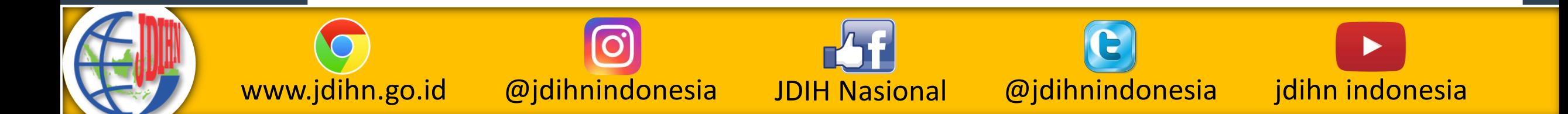

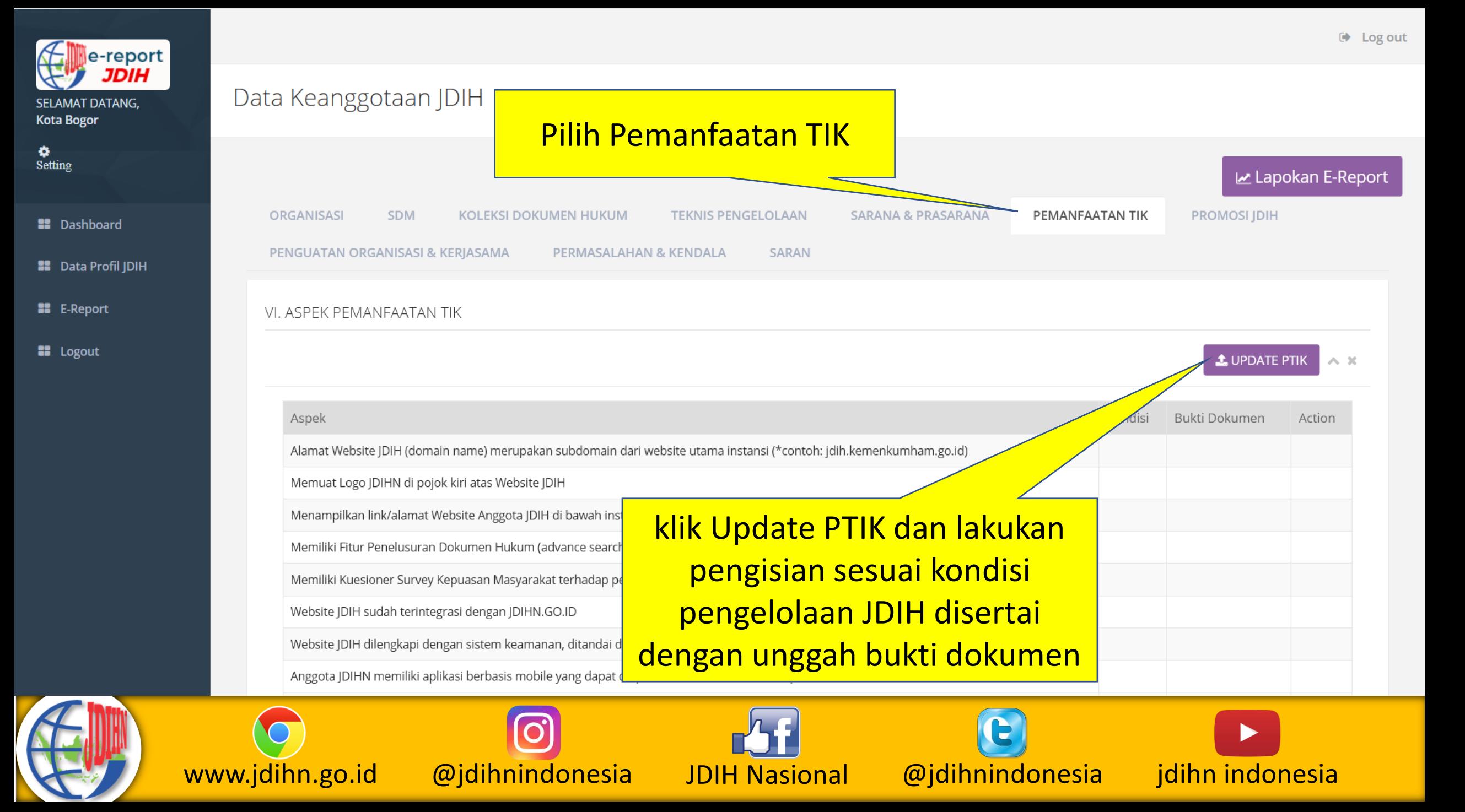

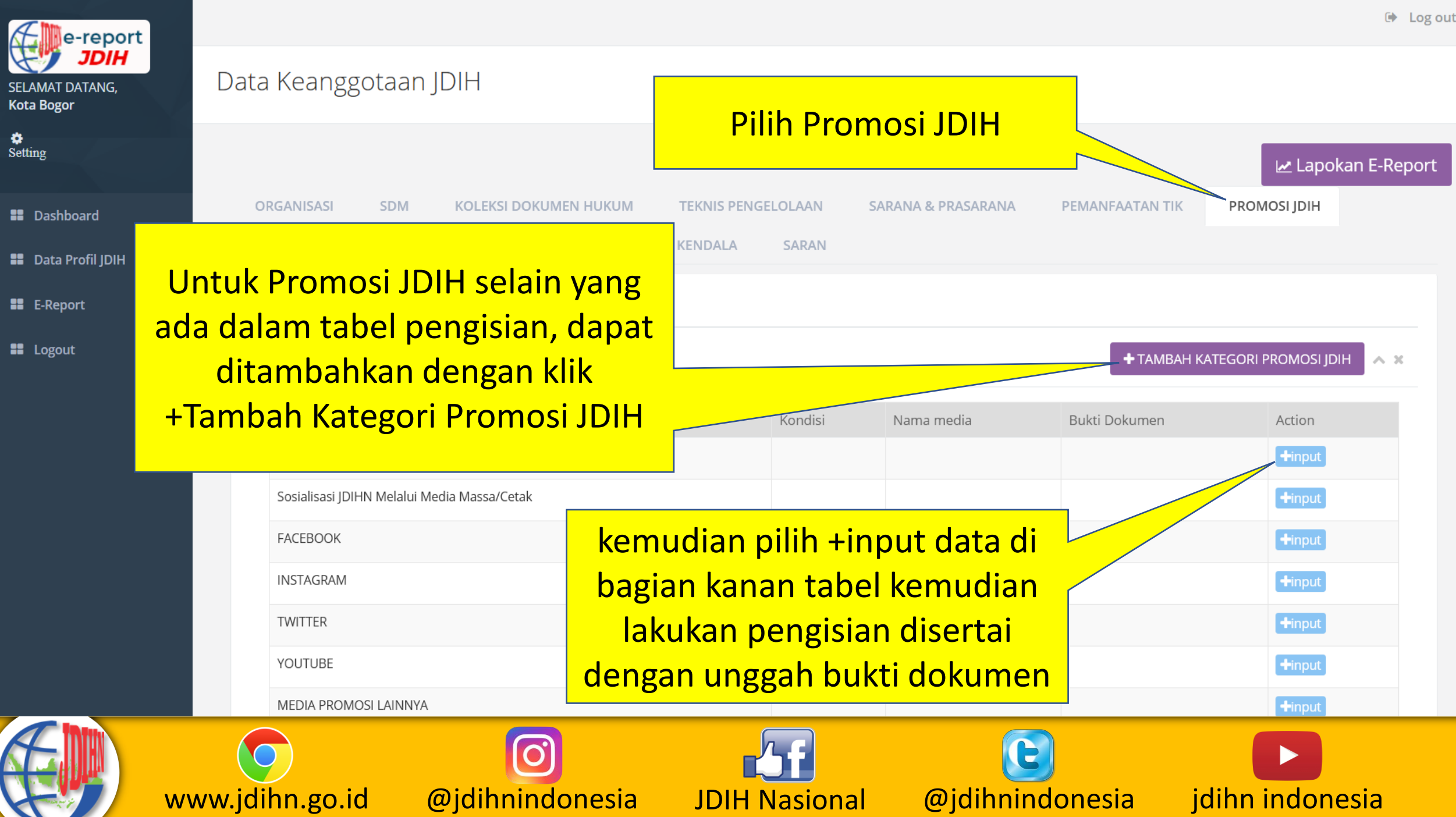

 $rac{1}{\text{Set}}$ 

×

88

88

88

A

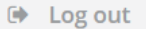

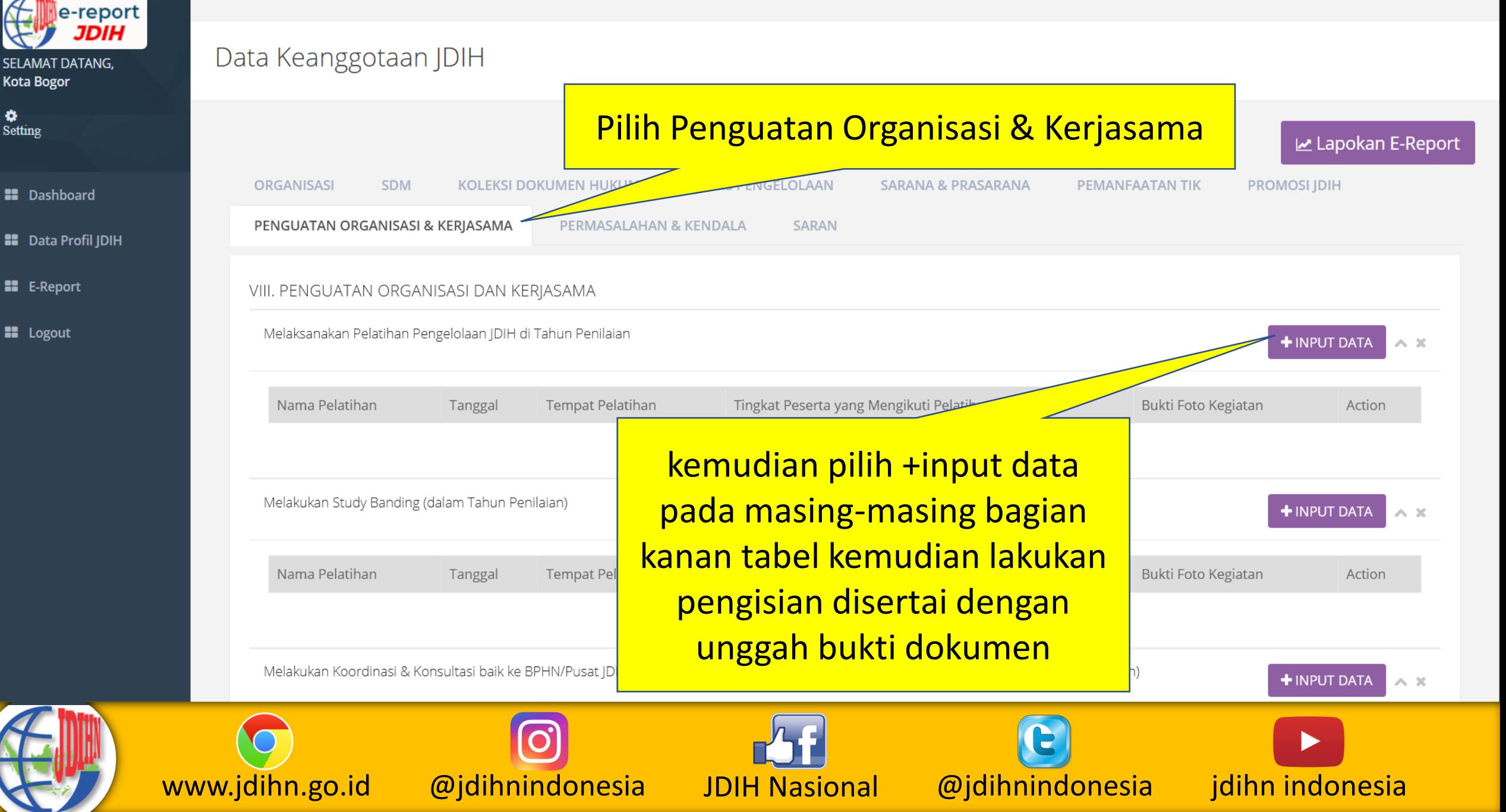

۰

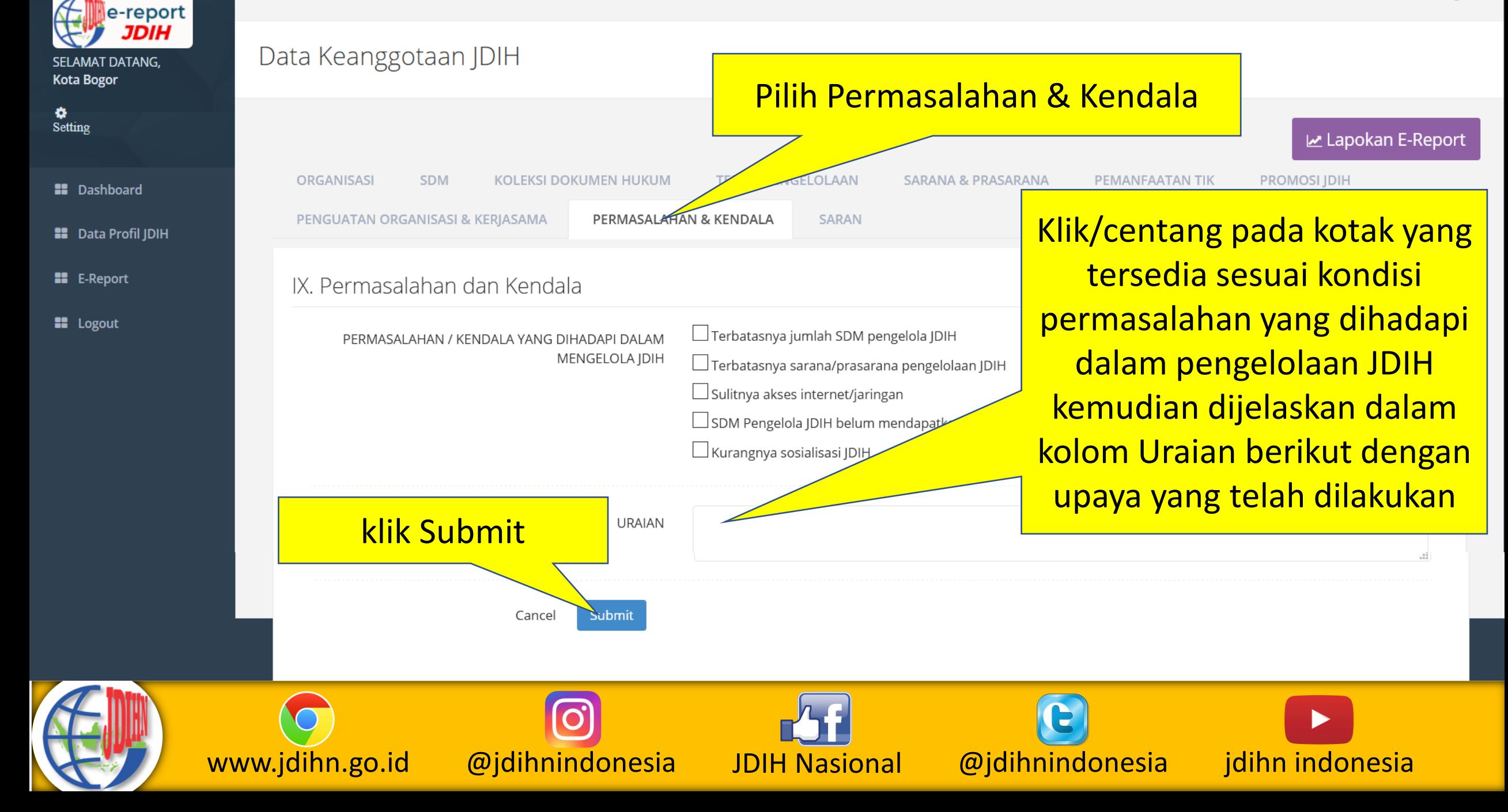

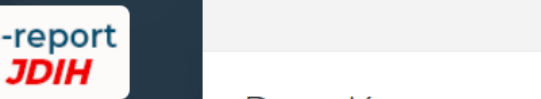

۰

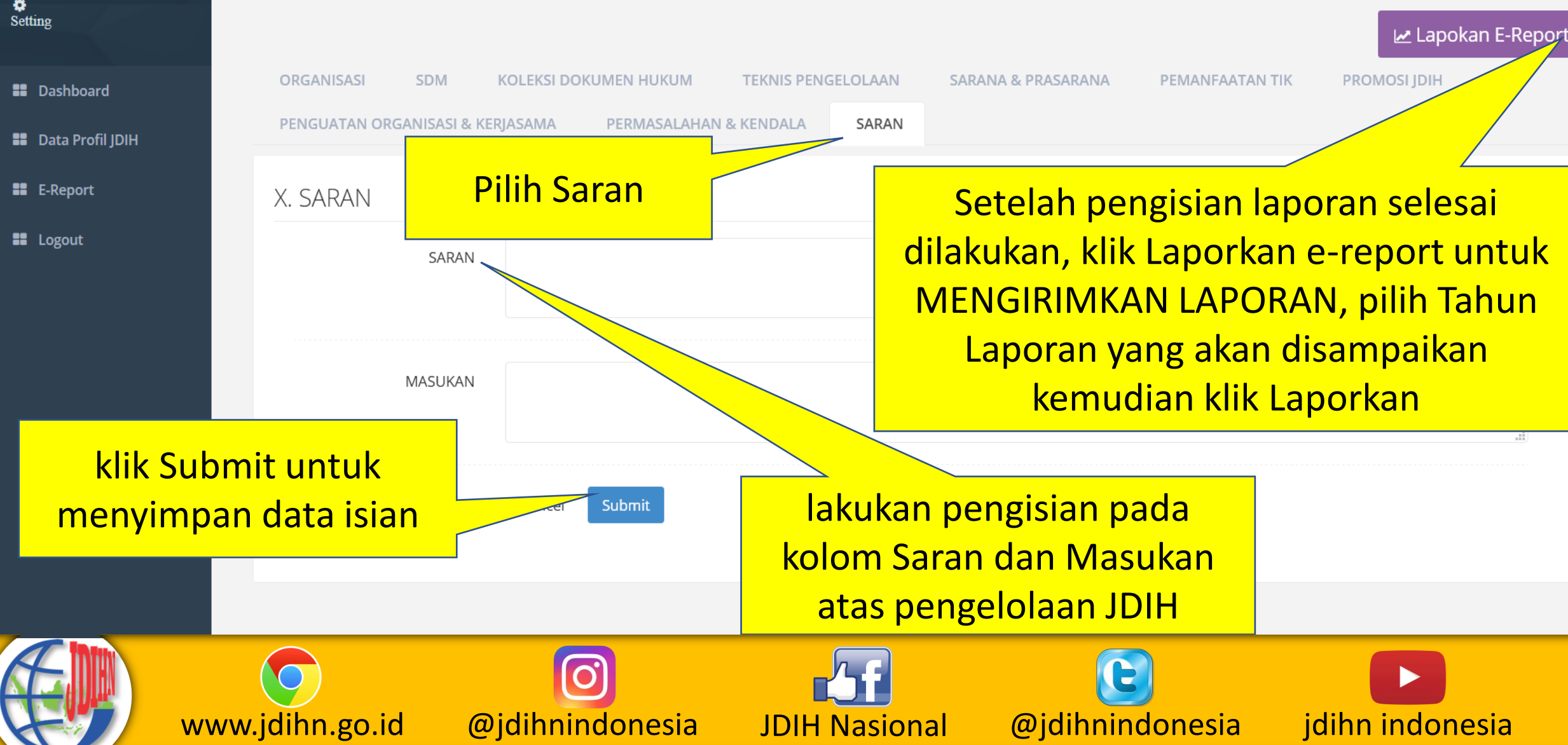

# Bentuk Kegiatan yang dapat dilaksanakan

- 1. Pengelolaan JDIH
- 2. Koordinasi/Konsultasi JDIH
- 3. Monitoring/Evaluasi Pelaksanaan JDIH
- 4. Mengikuti/Menghadiri Kegiatan JDIHN
- 5. Rapat Koordinasi JDIH
- 6. BIMTEK/FGD/Sosialisasi JDIH
- 7. Promosi JDIH dan Lomba Menulis Artikel
- 8. Penilaian Anggota JDIH Terbaik (oleh Pusat JDIH)
- 9. Pengadaan Buku Hukum
- 10. Peningkatan Sarana/Prasarana

# **PERHATIAN!**

- Setiap **perubahan/penambahan** yang dilakukan pada data e-Reporting JDIHN **TIDAK SECARA LANGSUNG** masuk ke dalam **Laporan yang sudah dilaporkan sebelumnya**;
- Setelah melakukan **perubahan/penambahan** pada data e-Reporting JDIHN, **HARUS MENGIRIMKAN KEMBALI LAPORAN YANG TERBARU** dengan mengklik Le Lapokan E-Report

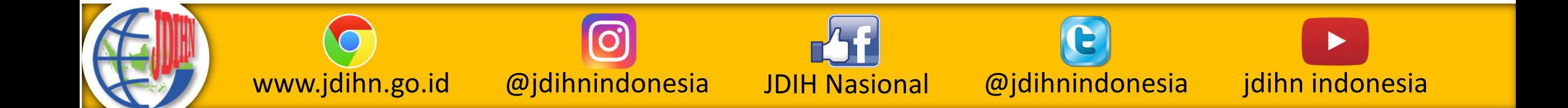

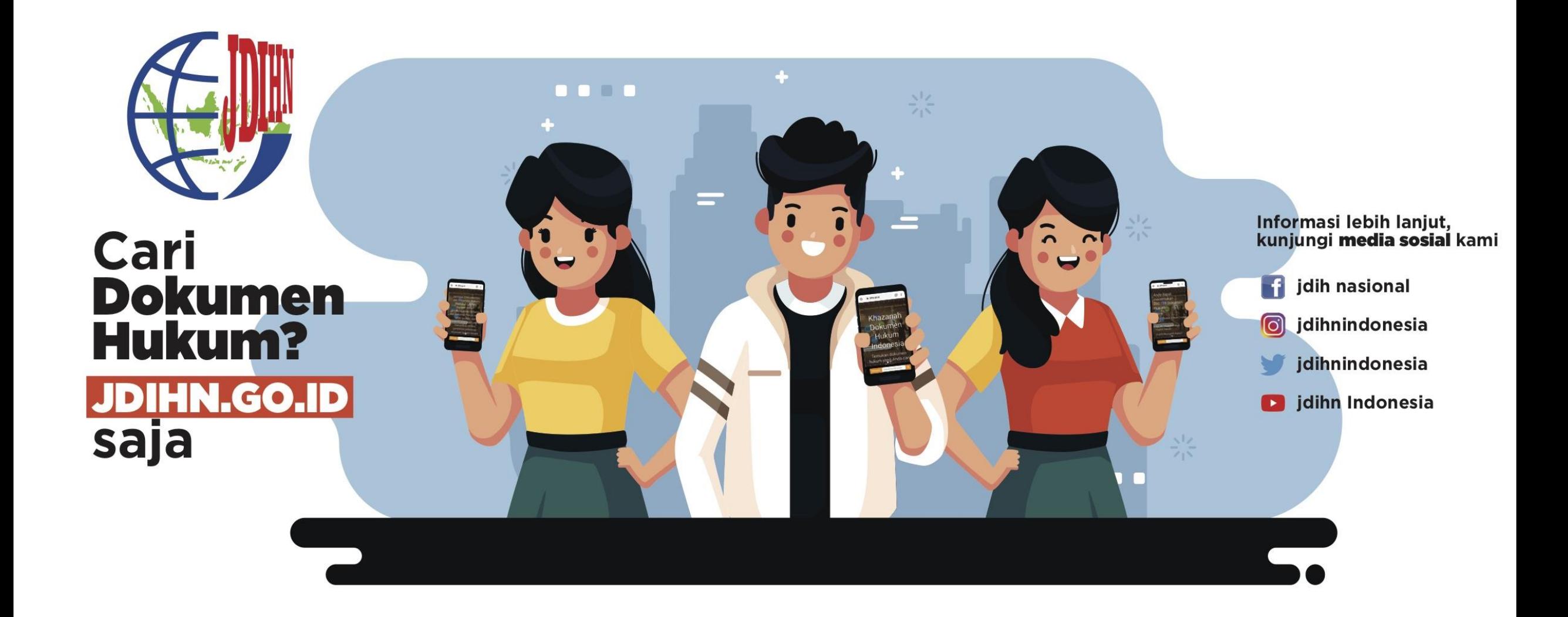

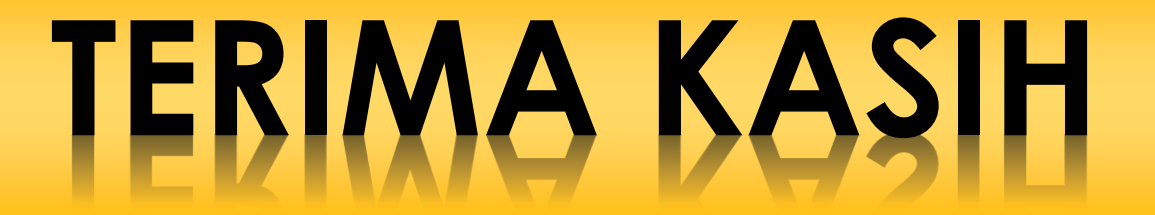